# **Detection of Malarial Parasite in Blood using Image Processing**

Project report submitted for partial fulfillment of the requirement for the degree of Bachelor of Technology

in

### **Computer Science and Engineering & Information Technology**

By Himanshu Sharma(191219) Under the supervision of

Prof. (Dr.) Shruti Jain Dr. Amol Vasudeva To

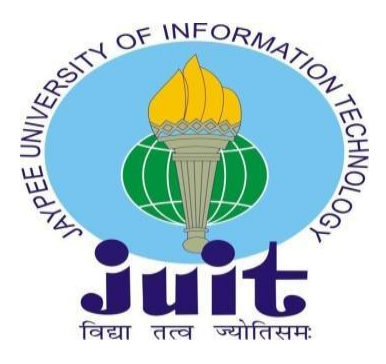

Department of Computer Science & Engineering and Information

Technology

**Jaypee University of Information Technology Waknaghat, Solan-173234, Himachal Pradesh**

### **TABLE OF CONTENTS**

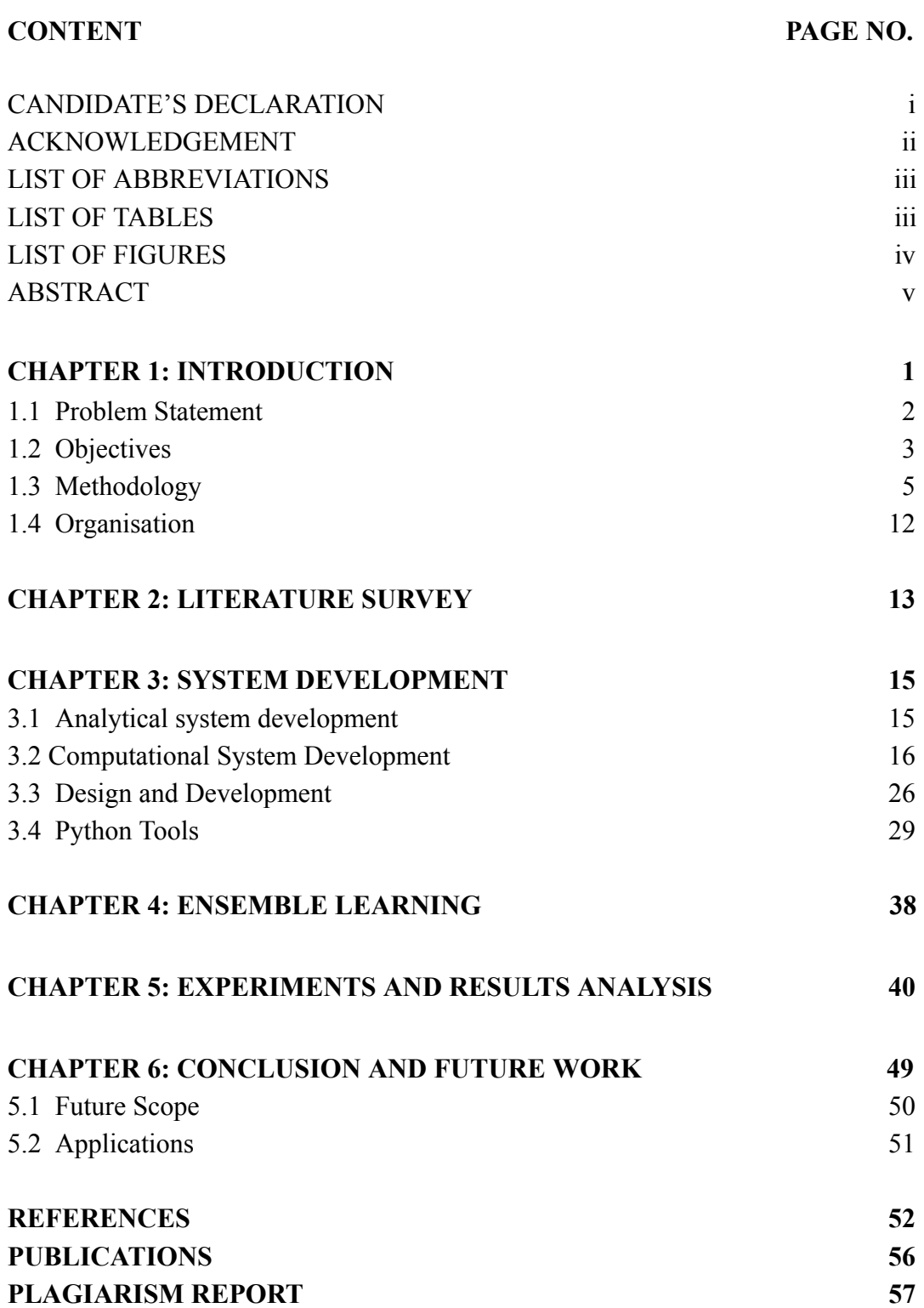

### **Candidate's Declaration**

I hereby declare that the work presented in this report entitled **"Detection of Malarial Parasite in Blood using Image Processing"** in partial fulfillment of the requirements for the award of the degree of **Bachelor of Technology** in **Computer Science and Engineering/Information Technology** submitted in the department of Computer Science & Engineering and Information Technology**,** Jaypee University of Information Technology Waknaghat is an authentic record of my own work carried out over a period from July 2022 to December 2022 under the supervision of **Prof. Dr. Shruti Jain,** Professor and Associate Dean (Innovation), Department of ECE and **Dr. Amol Vasudeva**, Assistant Professor (Senior Grade), Department of CSE.

I also authenticate that I have carried out the above mentioned project work under the proficiency stream **Artificial Intelligence.**

The matter embodied in the report has not been submitted for the award of any other degree or diploma.

Himanshu Sharma

191219

This is to certify that the above statement made by the candidate is to the best of their knowledge.

Prof. (Dr.) Shruti Jain Professor and Associate Dean (Innovation) Department of ECE Dated:

Dr. Amol Vasudeva Assistant Professor (Senior Grade) Department of CSE Dated:

**JAYPEE UNIVERSITY OF INFORMATION TECHNOLOGY** (Established by H.P. State Legislative vide Act No. 14 of 2002) P.O. Waknaghat, Teh. Kandaghat, Distt. Solan - 173234 (H.P.) INDIA Website: [www.juit.ac.in](http://www.juit.ac.in) Phone No. (91) 01792-257999 Fax: +91-01792-245362

### **CERTIFICATE**

This is to certify that the work reported in the B.Tech project report entitled **"Detection of Malarial Parasite in Blood using Image Processing "** which is being submitted by **Himanshu Sharma** in fulfillment for the award of Bachelor of Technology in Computer Science Engineering by the Jaypee University of Information Technology, is the record of candidate's own work carried out by him under my supervision. This work is original and has not been submitted partially or fully anywhere else for any other degree or diploma.

#### ---------------------------- **Dr. Shruti Jain**

Associate Dean (Innovation) and Professor Department of Electronics & Communication Engineering Jaypee University of Information Technology, Waknaghat

#### **Dr. Amol Vasudeva**

Assistant Professor (Senior Grade) Department of Electronics & Communication Engineering Jaypee University of Information Technology, Waknaghat

### **ACKNOWLEDGEMENT**

*Firstly, I express my heartiest thanks and gratefulness to almighty God for His divine blessing makes it possible for me to complete the project work successfully. I am really grateful and wish my profound indebtedness to Supervisor Dr. Shruti Jain , Professor and Associate Dean, Department of CSE Jaypee University of Information Technology, Wakhnaghat. Deep Knowledge & keen interest of our supervisor in the field of "Deep Learning" to carry out this project. Her endless patience, scholarly guidance, continual encouragement, constant and energetic supervision, constructive criticism, valuable advice, reading many inferior drafts and correcting them at all stages have made it possible to complete this project.*

*I would like to express my heartiest gratitude to Dr. Shruti Jain and Dr. Amol Vasudeva , Department of CSE, for their kind help to finish my project.*

*I would also generously welcome each one of those individuals who have helped me straightforwardly or in a roundabout way in making this project a win. In this unique situation, I might want to thank the various staff individuals, both educating and non-instructing, which have developed their convenient help and facilitated my undertaking.*

*Finally, I must acknowledge with due respect the constant support and patience of my parents.*

*Himanshu Sharma(191219)*

### **List of Abbreviations**

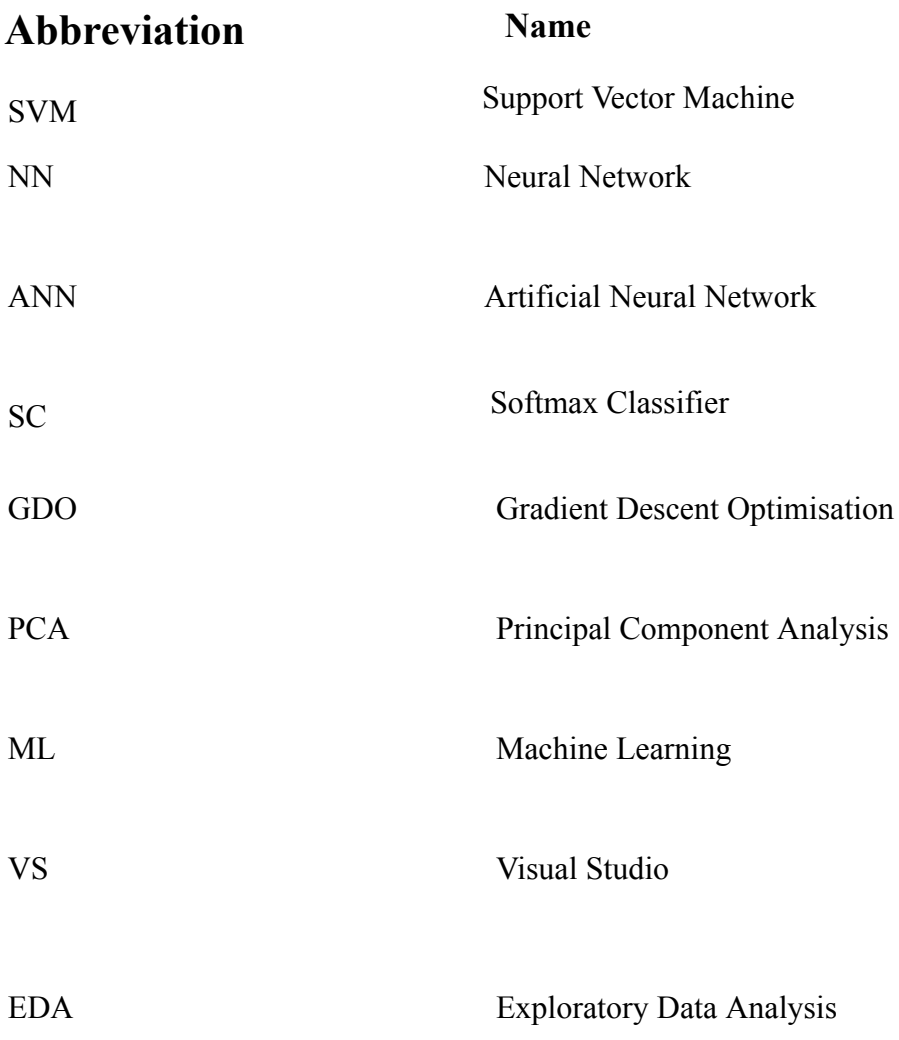

### **List of Tables**

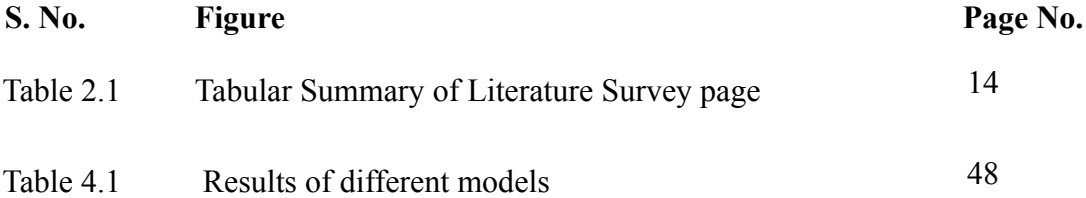

## **List of Figures**

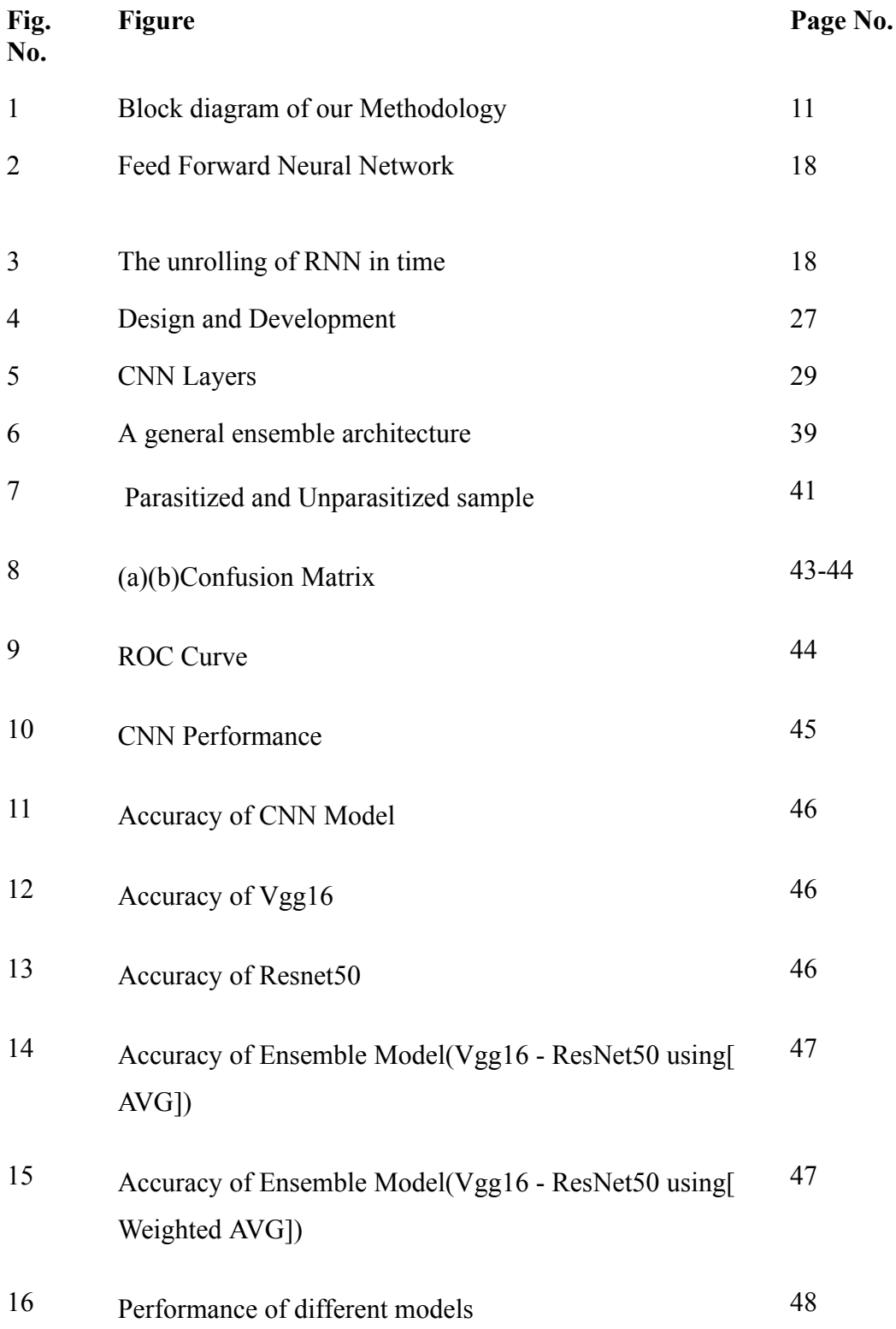

#### **ABSTRACT**

Malaria may be a terribly serious communicable illness brought on by a Plasmodium-genus peripheral blood parasite. Conventional research, which is currently "the gold standard" for identifying protozoal infections, has frequently been found to be ineffective because it takes too long and produces difficult-to-breed results. Automation of the analytical process is crucial due to the enormous threat it presents to global health. In this study, a reliable, quick, and reasonably priced method for identifying protozoal infections using images of stained thin blood smears was created. Erythrocytes and Plasmodium parasite intensity choices were used to design the method. Non-heritable, pre-processed images of infected and uninfected erythrocytes had pertinent alternatives taken from them, and finally identification was made to support the options recovered from the images. An artificial neural network (ANN) classifier is used to evaluate the performance of a set of options supported in terms of intensity on red blood cell samples from the generated data. The findings indicate that these options may be successfully used for detecting protozoal infections. Additionally, a number of antimalarial drugs prevent the synthesis of hemozoin and promote the killing of protozoal infection parasites by pathogenic free haematin stacking. In order to properly identify protozoal infections and create new medications, it is crucial to observe hemozoin inside protozoal infection parasites. Here, we're going to first go through a variety of surface-enhanced Raman spectroscopy-based approaches for identifying protozoal infections. We then describe a method that supported surface enhanced Raman spectrometry for hemozoin detection in Plasmodium falciparum inside the ring stage in order to allow hemozoin detection in single parasites within the ring stage for the first time. When red blood cells are lysed using this method, and parasites are identified as being in the ring stage of Giemsa staining after a particular sample post-processing step, silver nanoparticles are directly synthesized inside parasites. The Raman spectra of hemozoin non-inherited from parasites with synthesized silver nanoparticles within are compared to those from parasite mixtures with synthesized nanoparticles separately. The findings demonstrate that it is possible to find hemozoin crystals inside of individual parasites during the ring stage.

### **CHAPTER 1: INTRODUCTION**

Digenetic parasites need more than one host to complete their life cycle (often two). However, the term "digenetic" is primarily used to describe creatures belonging to the phylum Platyhelminthes, which includes cestodes (tapeworms) and trematodes (flukes). Trematodes may be monogeneans, or those that require a single host to complete their life cycle, or digeneans, or those that are digenetic, like Fasciola hepatica. Technically speaking, the malaria parasite, Plasmodium spp., is an apicomplexan and hence not a digenean or digenetic [1, 2]. Malaria is a very severe infectious disease that is brought on by a peripheral blood parasite of the species Plasmodium [3, 4]. The anopheles mosquito, an invertebrate where sexual reproduction takes place, serves as the parasite's ultimate host, while man, a vertebrate, serves as its intermediate host, where asexual reproduction takes place. [5, 6]. Each species of Plasmodium has a different total incubation time. Plasmodium species include P. falciparum (9–14 days), P. ovale (16–18 days), P. malariae (18–40 days), and P. vivax (12–17 days or even 6–12 months). [7]. According to the World Health Organisation (WHO) [8], there were 839 fatalities from 862 million cases of protozoa infection in 2000. By the year 2015, there were predicted to be 438 fewer fatalities overall and 214 million fewer episodes of protozoa infections. Young people from Sub-Saharan Africa are to blame for the majority of these fatalities. Both the difficult financial circumstances and the mosquito-friendly environmental factors limit access to resources for disease prevention and treatment. Malaria may be diagnosed in a number of methods, but manual research is thought to be the most accurate. The manual evaluation involves several stages, which makes it time-consuming, prone to human mistake, or it may produce the incorrect diagnosis..

To improve the current gold standard and reduce dependency on operator skill level, several scientific investigations are being done [9, 10]. These include magnetic resonance imaging (MRI), loop-mediated equal amplification, polymerase chain reactions (PCR), and optical tweezers [11]. Additional sensitive methods are pricy and have limited production potential. The parasite may break down hemoprotein in the red vegetative cell to produce hemozoin, a crystallisation that might act as a recognisable biomarker for protozoal infection [12, 13]. This metabolite exhibits a Raman spectrum that is similar to hemp protein's but has several different peaks and is strongly magnetic. White light research suggests that once the parasite transforms into schizonts, hemozoin will build to a significant degree. Hemozoin is distinct from other blood constituents, particularly hemoprotein, whose spectrum is quite similar to that of hemozoin and has numerous distinguishable peaks. Additionally, Raman research equipment is too costly and large to be used frequently in the field. The entire blood film must be examined for any possibly contaminated Red Blood Cells (RBCs), which takes time and sophisticated technical expertise. This method entails acquiring signals as well as handling vast volumes of data and analysing them [14]. When a material is exposed to light that resonates with its unique surface plasmon frequency, which is dependent on the material's size, this plasmon is most powerfully stimulated. Resonant plasmons generate and amplify localised electromagnetic (EM) radiation, which causes molecules nearby to release additional Raman signals. The EM procedure accounts for the majority of the sweetening that has been found. Malaria is a parasite disease that is widespread across the world and can be lethal, particularly in tropical and semitropical regions. The RBCs, which serve as hosts, provide sustenance for the parasite's opulent life cycle within the human body. When the patient sample size is large, it is always possible to make a mistake in judgment.

#### **1.1 PROBLEM STATEMENT**

The infections of malaria are diagnosed manually by pathologists who observe the microscopic images of strained blood files on glass slides and count the infected blood cells. If the sample size of the patient is large, there is always a chance to detect inaccurately.

There is human error possibility, hence computer based classification using digital image processing techniques gives better results than the manual diagnoses of Malaria and is also time saving.

Pathologists examine microscopic footage of strained blood files on glass slides and count the contaminated blood cells so as to manually establish protozoic infections. As a result of invariably an opportunity of human error, computer-based categorization using digital image process techniques yields a lot of correct findings and is simpler than manual detection of infection. this is often very true if there are several patients within the sample.

The Plasmodium falciparum parasite (3D7) was cultivated in contemporary red blood cells (RBCs) at a five-hitter hematocrit victimisation medium consisting of carbonate buffered RPMI 1640 during 5 cycles of parasite growth. When one further cycle of development, the parasite was washed to induce elimination of any lingering hemozoin. Infected blood was placed on glass slides and stained with Giemsa. To assess the extent of blood malady, Giemsa staining was followed by hand count beneath a magnifier. The outcomes were then verified victimisation Sybr-green (SYBR Green, Life Technologies, town, USA) dye staining and count with the LSRII FACS (BD Biosciences, San Jose, USA). The proper dilutions were created employing a pattern of non-infected blood in RPMI 100/40 for more examination. Optical investigation showed the phases of the parasite. ninety nine of the parasites were within the ring stage, and it's clear from this analysis that the book was within the initial protoctista stage.

#### **1.2 OBJECTIVE**

The following primary processes make up the framework engineering used for Jungle fever parasite identification: image security, preprocessing, morphological handling, intestinal illness detection, and intestinal illness grouping. All phases of the framework are represented by the block diagram. All phases of the framework's execution use Matlab. Engineering using framework blocks

A. Securing the Image 160 images of Giemsa-stained thin blood spreads were collected from the Center for Disease Control and Prevention (CDC) . Giemsa stained blood films that were captured using a binocular magnifying tool attached on a computerised camera were used to organise all of the images. Matlab is used to

browse through all of the images. These images come in a variety of sizes and amplifications. In this research, accurately chosen images (180 x 240) were used.

B: Pre-handling Pre-goal handling is to remove unwanted items and clamour from the image so that it may be divided into important regions. The following innovations are carried out using Matlab capabilities: converting shaded images into grayscale displays, morphological opening method-based foundation assessment, subtraction of the foundation image from the first image, picture contrast improvement, and thresholding-based conversion of dark-scale images into paired displays, as well as conversion of images into their negative displays. After all pre-handling procedures, the first photo and the last consequent picture are shown in a horrible paired show. The resultant negative show pictures will be used for obtaining the RBCs in white, which makes it easier to discern their condition and surface material

a. A distinctive image

b. A two-sided negative image.

C: RBC location and number The haematologist must be able to recognise the contaminated RBCs and determine how many of them there are. An including calculation must be made in this way. To isolate agglomerated RBCs, it is also necessary to know the size and location of the RBCs . The subsequent morphological handling computation is used to remove and modify information on the shape and construction of RBCs inside an image after the photos have been built up in the preparation step described in the previous section.The negative double-image pictures are used to. Three steps are involved in the handling of morphological images: first, the foundation disturbances in flimsy blood slide images are removed; second, the gaps are filled; and third, the RBCs are identified and included in the image. block graph initiatives to find and count contaminated RBCs. RBC identification and counting using a block chart.

D:Removal of small objects and filling of aperture RBCs areas were found to be larger than 100 pixels based on the images used in this framework. We want to get rid of all the little articles with fewer than 100 pixels in order to identify the RBCs in the image. The Matlab feature imfill() is used to determine a cell's limit in order to

fill the gaps in a parallel image for RBCs. Local minima that are not connected to the picture line are eliminated by this capacity.

#### **1.3 METHODOLOGY**

A: The mixed culture was treated synchronously with five-hitter after five cycles of parasite development and allowed to continue through one more cycle before being rinsed to remove any floating hemozoin. Giemsa-stained glass slides with contaminated blood were used Giemsa staining made it possible to manually calculate the parasitaemia level, which was then confirmed by staining cells with the sybr-green dye and counting them using an . For further research, appropriate dilutions were created using non-infected blood. Through optical analysis, the parasite phases were confirmed. One Chronicles was in the early sporozoan stage, and about 89 percent of the parasites in this study were in the ring stage.

B: Isolation of hemozoin Supernatant within the parasite material was spun down by centrifugation at 5000 revolutions per minute for five minutes to capture floating hemozoin after five cycles of parasite development were collected. To remove cell debris such as lipids and supermolecules.

C: Red significant cell lysis 10-l of contaminated blood samples were combined with 50 ml of deionized water and sonicated for five minutes. By centrifuging the sample at 5000 revolutions per minute for five minutes , free parasites were collected and resuspended in 1 ml PBS.D.

The primary phases of the system approach utilised to identify Plasmodium viruses are picture capture, preprocessing, morphological technique, infection detection, and infection categorization. All system steps are illustrated in the figure in one. Throughout the system implementation process, Matlab is utilised.

#### *Training from the Ground Level :*

You need a sizable labelled data set and a network architecture that will learn the features and model in order to train a deep network from start. This is advantageous for newly developed apps or applications with several output types. This is a less frequent strategy since these networks often take days or weeks to train because to the massive volume of data and pace of learning.

#### *Transfer Learning :*

The transfer learning method, which entails optimising a pretrained model, is used in the majority of deep learning applications. Starting with an established network like AlexNet or GoogleNet, fresh data with unforeseen classifications is fed into the system. You may now carry out a new assignment, such as classifying just dogs or cats instead of 1000 different items, after making minor adjustments to the network. Additionally, processing hundreds of photos rather than millions has the advantage of requiring considerably less data, which reduces calculation time to minutes or hours. In order to surgically alter and improve the existing network for the new task, transfer learning needs an interface to its internal workings. Tools and features in MATLAB® are created to support transfer learning.

#### *A. Image Acquisition*

160 pictures of Giemsa-stained thin blood smears were collected from the Centers for Disease Control and Prevention (CDC) . All pictures were shot with a light microscope that was connected to a digital camera utilising oil immersion views of Giemsa stained blood films (10 1000). Using Matlab, each image is read for analysis. The sizes and magnifications of these photos differ significantly from one another. precise representations of the elite during this trial.

#### *B. Pre-processing*

Unwanted components and noise from the image are eliminated throughout pre-processing to make it easier to phase the image into necessary parts. the next actions are allotted utilising Matlab functions: changing coloured photos to grayscale presentation; morphological gap approach for predicting the backdrop; subtraction of the background image from the foreground image; improvement of image distinction; and thresholding techniques for changing grayscale pictures into binary presentation. It's easier to look at the RBCs' state and texture content by getting them in white exploitation the following negative presentation photos that are used to section images into specific locations. despite all pre-processing steps, outputs the initial image in negative binary, that additionally applies to the ultimate image.

#### *C. RBC detection and count*

The haematologist should be ready to establish and count the contaminated RBCs. Consequently, it absolutely was necessary to make an associate degree algorithmic rule. For the aim of separating agglomerative RBCs, information regarding the scale and placement of the RBCs is additionally needed .The info on the shape and structure of RBCs within an image is extracted and adjusted victimisation the subsequent morphological process approach when the pictures are ready within the preprocessing step mentioned within the preceding section. it's utilised with negative binary photos. 3 phases structure the morphological image process methodology. skinny blood slide photos ought to 1st be crammed in wherever necessary and background signals ought to be eliminated. The second and last step entails locating and tallying the RBCs within the image. The RBCs regions were discovered to be larger than one hundred pixels supporting the pictures utilised during this methodology. Any parts of the image with fewer than one hundred pixels should be deleted since they'll be wont to discover RBCs in blood.

#### *D Extraction of Feature*

The next phase in the process is feature extraction, which uses the previously segmented picture as its input. By just extracting the most important attributes, this method minimises the quantity of data that has to be loaded. The characteristics include properties such as contrast, correlation, homogeneity, energy, entropy, kurtosis, colour histogram, and colour moments.

Additionally, accuracy improves when there are more traits present.

#### It is further divided into:

#### *01. Contrast*

The differences in brightness or colour allow us to distinguish between the images. In an image or object, it may be seen as a variation in brightness between neighbouring pixels. Average motion High kurtosis datasets frequently feature a pronounced crest near the mean, reject.

#### 02. *Correlation*

This process is used to extract information from images. The two standout qualities are shift-invariant and linear. While linear replaces each pixel with one of its neighbours, shift invariant performs the same action throughout the whole picture.

#### 03. *Homogeneity*

The term "uniformity of the visuals" refers to a photograph with a recognisable composition or personality. Following is the formula. Graycoprops based its parameter estimates on the GLCM: homogeneity  $=$  graycomatrix(img), "Homogeneity".

#### 04. *Energy*

Energy determines the pixel's intensity.

#### *D) Classification*

Multi-class support vector machines are used in the classification approach (msvm). It is a strategy in which instances are grouped into one or more classes according to their shared characteristics. It categorises utilising a one-against-one method. To compare and view the outcomes of both the SVM and the MSVM classifiers, the SVM approach is also deployed and utilised for the classification of the training pictures.Ensemble modelling is a powerful technique in machine learning that involves combining multiple models to improve the overall performance of a prediction task. This can be done in various ways, including simple averaging, weighted averaging, and stacking. In this code example, we will explore how to perform ensemble modelling using pre-trained models in Keras, specifically the VGG16 and ResNet50 models.

The first section of the code imports the necessary libraries, sets the random seed, and defines some constants for the image size and batch size. It also sets up the directories for the training and testing data, and performs some preprocessing on the images by normalising them. Next, the code saves and loads the ResNet50 model using Keras' load model function. The ResNet50 model is a pre-trained deep learning model that has been trained on a large dataset of images to perform image classification. The model is composed of many layers, each of which performs a specific operation on the input image data to produce an output. The summary() method is used to print out a summary of the model's architecture, including the number of parameters in each layer and the shape of the output at each stage.

Similarly, the VGG16 model can be loaded and printed by uncommenting the relevant lines of code. The VGG16 model is another pre-trained deep learning model that has been trained on a large dataset of images to perform image classification. It has a different architecture than ResNet50, consisting of fewer layers but with more filters in each layer. In the second section of the code, we make predictions using both the ResNet50 and VGG16 models on the test dataset. The predictions are stored in two arrays, one for each model. These predictions can then be combined using ensemble modelling techniques to improve the overall accuracy of the predictions.

The first ensemble method used is simple averaging. This involves taking the average of the predictions made by each model for each image in the test dataset. The resulting array of averaged predictions is then compared to the true labels using the accuracy score function from the sklearn.metrics library. This provides a measure of how well the ensemble model is able to predict the correct label for each image.

The second ensemble method used is weighted averaging. This involves taking a weighted average of the predictions made by each model for each image in the test dataset. The weights used for each model can be chosen based on the performance of each model on the validation dataset, or by using some other method. In this example, we simply use equal weights for both models. The resulting array of weighted predictions is then compared to the true labels using the accuracy score function from the sklearn.metrics library.

In the third section of the code, we load both the ResNet50 and VGG16 models again, and this time we combine their predictions using simple averaging. We then evaluate the accuracy of this ensemble model on the test dataset using the accuracy\_score function. This provides a measure of how well the ensemble model is able to predict the correct label for each image, compared to the individual models.In the fourth section of the code, we repeat the same process as in the third section, but this time we combine the predictions using weighted averaging instead of simple averaging. Again, we evaluate the accuracy of this ensemble model on the test dataset using the accuracy score function.

Finally, in the fifth section of the code, we create an ensemble model that combines the predictions of the VGG16 and ResNet50 models using the averaging ensemble method. This ensemble model is trained on the training data, and its accuracy is evaluated on the test data. This provides a measure of how well the ensemble model is able to predict the correct label for each image, compared to the individual models. Overall, this code example demonstrates how to perform ensemble modelling using pre-trained models in Keras.

Anopheles mosquitoes, which often reside in or close to rainforests, typically carry malaria parasites on their bodies. The malaria-causing parasite Plasmodium is a eukaryote with a genuine nucleus and several membrane-bound organelles [22]. Since it lacks a membrane-bound nucleus or other membrane-bound organelles, it cannot be regarded as a bacterium [23]. Other single-cell creatures like yeasts and protists like amoebas also fall within this category. Malaria must be accurately identified by carefully examining RBC smears since it is an infectious disease that is carried by mosquitoes [24]. This kind of diagnosis takes time, and the pathologists' expertise determines how accurate the results will be. Recently, ML has grown in prominence as a technique for resolving the trickiest issues in the real world. In this work, an ML algorithm was utilised to correctly diagnose malarial sickness. Giemsa-stained thin blood smear pictures totaling 16,000 were gathered from [25] for this study, of which 8268 were used for testing. A digital camera and a light microscope were used to capture each image.

Any diagnostic tool / System are only an aid in diagnosis. Ultimately the domain knowledge, expertise, and professional experience of a competent Medical Doctor/ Radiologist matters for an accurate diagnosis and treatment protocol. CAD tools make the decision less error-prone. Radiologists don't get a lot of background information on patients, and generally, the radiology report can't be considered for diagnosis [26]. It has to be used in combination with all the history and other tests a referring doctor collects. A lot of doctors believe AI will not replace human radiologists. In the long term, AI-enabled systems will replace radiologists. Radiologists will be required to assist the AI only for newer or rarer diseases [27]. CAD design has two aspects: Knowledge of design and Knowledge of CAD software to which design knowledge is applied. The CAD system comprises pre-processing, segmentation, feature extraction, & classification. The proposed methodology for the detection of malaria parasites is illustrated in Fig 1

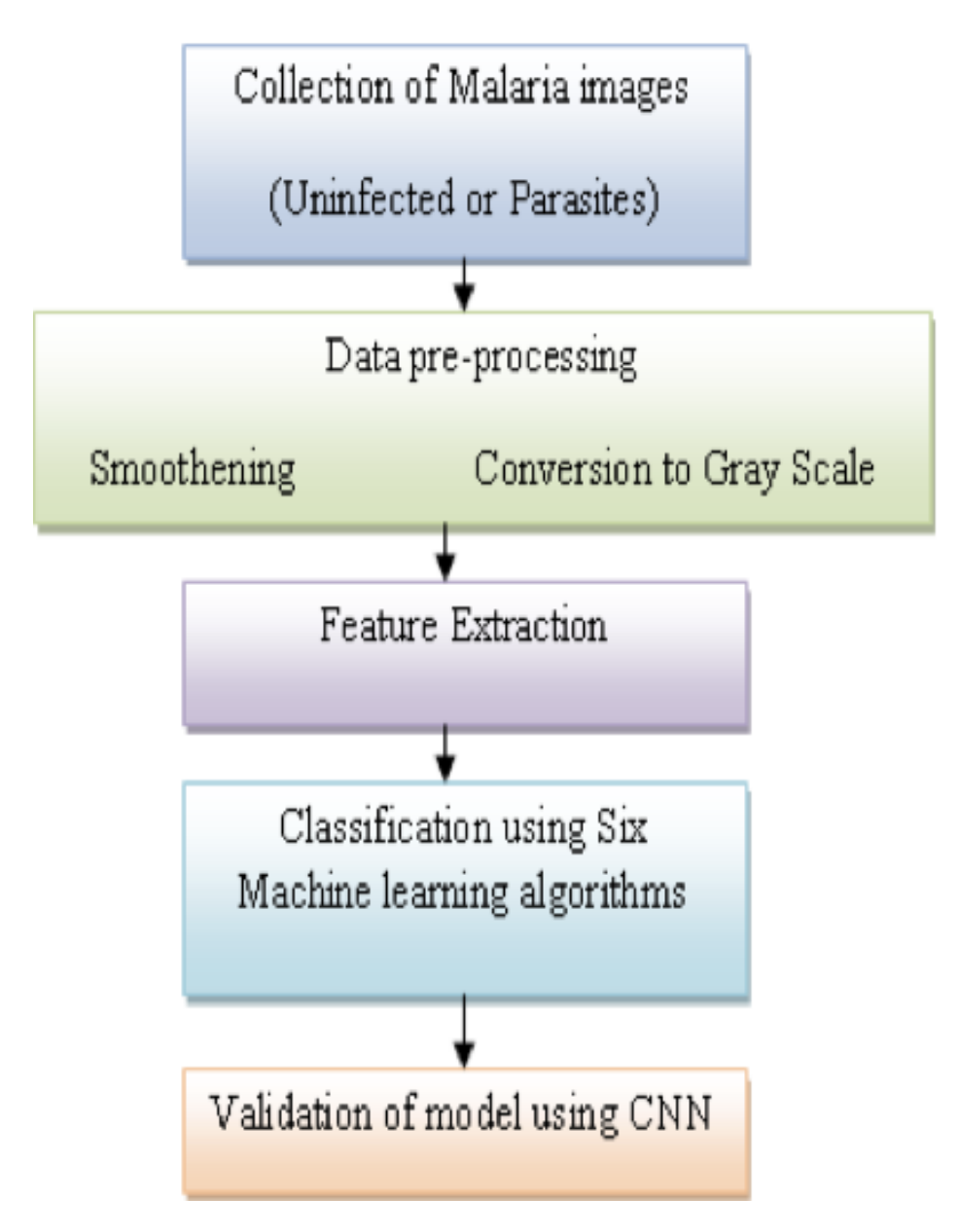

**Fig 1. Block diagram of our Methodology**

These photos have vastly different sizes and magnifications from one another. Pre-processing cleans up the image by removing unwanted elements and noise. In this step, coloured images are changed to grayscale, the backdrop is predicted using the morphological gap approach, the background and foreground images are subtracted, image distinction is improved, and thresholding techniques are used to turn grayscale images into binary presentations. To identify and count the tainted RBCs, the haematologist should be prepared. The RBCs areas were found to be greater than 100 pixels, proving the validity of the images used in this research. Remove any areas of the picture that have fewer than 100 pixels so that they can find RBCs in the blood. Kurtosis, entropy, colour moments, and the colour histogram were retrieved from the features, which also include attributes like correlation, contrast, energy, and homogeneity [28]. For the classification of the model, which is verified using the CNN model, several ML algorithms, including K-Nearest Neighbour (KNN), AdaBoost (AD), SVM, Decision Tree (DT), Random Forest (RF), and Multinomial Naive Thomas Bayes algorithms (MNB), are utilised [29, 30, 31].

#### **1.4 Organisation**

The organisation of the report is as following:

• Chapter 1: This chapter gives the brief introduction of the project and the topic of the project.

• Chapter 2 : This chapter gives the details of the previous works done on this topic around the globe.

• Chapter 3 : This chapter states the approach of the project and how is the flow of the project.

● Chapter 4 : The analysis and comparison of the results are done in this chapter.

• Chapter 5 : This chapter concludes the project and give the future scope of the project.

### **CHAPTER 02: LITERATURE SURVEY**

Accurate image segmentation and classification are necessary for malarial parasite identification. Using colour models and techniques like thresholding, watershed, and K-means clustering, a picture may be divided into segments. Unsupervised detection of malaria parasites using computer vision is shown in [15]. A method for automated malaria parasite identification and categorization in blood images is created in [16]. The distinct species and stages of the plasmodium parasite's life cycle were identified in [17]. [18] compares the Euclidean classifier with the Support Vector Machine (SVM), two different classification algorithms. Compared to Euclidean classifiers, which have an accuracy of 80%, SVM classifiers have a greater detection accuracy of 93.33%. The approach asks for morphological opening picture refining after binarization with Minimum Error Thresholding based on Poisson's distribution. The automated identification of RBCs that are malaria-infected is stressed by the authors in [19]. Giemsa Blood Sample protozoa infection parasites are seen using a morphological approach. Image processing was used in [20] to accurately detect parasitemia in peripheral blood smear images. In [21], colour picture segmentation for the identification of malaria parasites was carried out utilising several k-means clustering and colour models. The literature study revealed certain research gaps that need to be filled.

- i. There is always a danger of incorrect detection if the patient sample size is big.
- ii. The pathologist does a manual diagnosis of malarial infections by counting the infected blood cells while studying microscopic pictures of strained blood files on glass slides.
- iii. Computer-based categorization employing digital image processing (DIP) approaches produces better results than manual malaria diagnosis in order to reduce human error.

This study investigates the usage of DIP and its applications for spotting parasitic protozoa infections utilising small, coloured pictures. A low-cost technique for parasite detection is created, along with options for texture and intensity. The objective of this research is to create a Computer Aided Diagnostic (CAD) tool for an identification and classification system that can distinguish between various parasite species and detect parasites that cause protozoa infections that are visible in pictures of thin blood smears.

This document includes: Using machine learning (ML) methods that were verified using a convolutional neural network (CNN), Section 2 describes the methodology for identifying malarial parasites that cause protozoa infections in thin blood smears. In the end, the task is finished.

**Table 2.1**

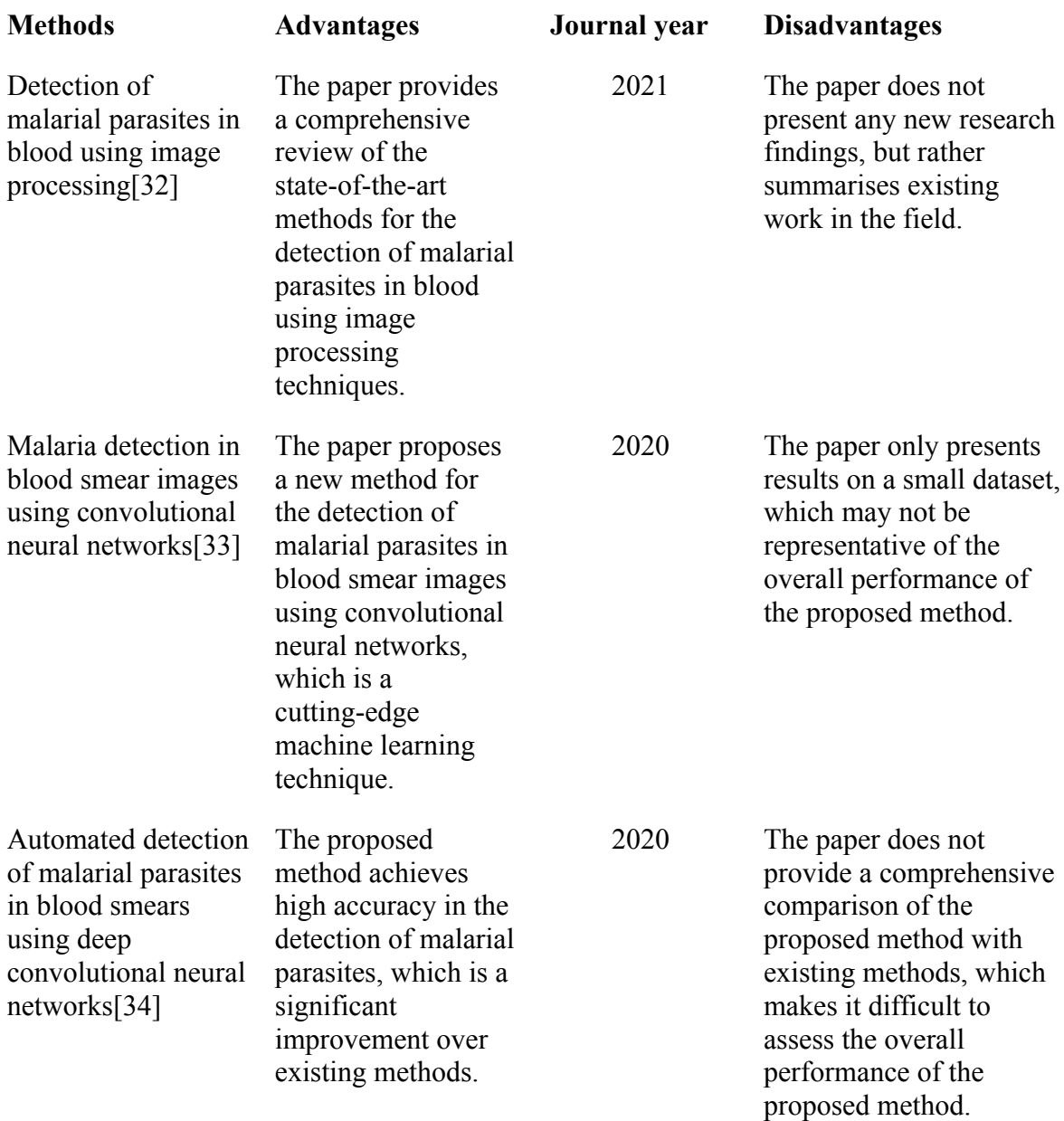

### **CHAPTER 03: SYSTEM DEVELOPMENT**

#### **3.1 Analytical System Development**

Deep learning and massive information analytics are 2 of the well-liked information science specialties. The importance of massive information has diminished thanks to the big assortment of domain-specific information by each public and business entity, which can offer useful info regarding subjects like national intelligence, cyber security, fraud detection, marketing, and medical information processing. giant information volumes are being analysed by firms like Google and Microsoft for business analysis and decisions which will have an effect on each current and future technologies. Through a ranked learning method, deep learning approaches extract high-level, complicated abstractions as information representations. At an exact level of the hierarchy, complicated abstractions ar learnt supported equally less complicated abstractions that are fashioned at a lower level.In this work, we tend to investigate however deep learning could also be wont to solve a number of the key issues in huge information analytics, like the extraction of convoluted patterns from huge amounts of knowledge, linguistics categorisation, information tagging, fast info retrieval, and simplification of discriminative tasks. so as to see that Deep Learning analysis areas need extra investigation so as to handle specific huge information Analytics challenges, a variety of Deep Learning analysis areas, as well as streaming information, high-dimensional information, model measurability, and distributed computing, are examined. In conclusion, we tend to raise many problems like shaping criteria for manufacturing important information abstractions, establishing information sample criteria, domain adaptation modelling, enhancing linguistics categorisation, semi-supervised learning, and active learning so as to shed light-weight on pertinent future studies. One potential space of study within the automatic extraction of convoluted information representations (features) at high degrees of abstraction is deep learning algorithms. With the employment of those algorithms, information could also be learned and described in an exceedingly stratified , ranked means wherever higher-level (more abstract) attributes are outlined in terms of lower-level (less abstract) qualities. The essential sensory areas of the cerebral cortex of the human brain use a deep, multi-layered

learning method to mechanically derive properties and abstractions from the underlying information. AI mimics this method. This can be what drives the ranked learning design of deep learning algorithms. Once coping with learning from substantial volumes of unsupervised information, deep learning approaches are significantly useful. Typically, they covetously learn information representations layer by layer. information representations created by stacking non-linear feature extractors (as in deep learning) sometimes end in superior machine learning outcomes, as incontestable by the invariant property of knowledge representations and increased classification modelling. in addition, the invariant property of knowledge representations and therefore the higher quality samples generated by generative probabilistic models demonstrate this. In an exceedingly style of machine learning applications, like speech recognition, pc vision, and tongue process, deep learning systems have shown exceptional performance. The section tagged "Deep learning in data processing and machine learning" provides a thorough summary of deep learning. huge information could be a general phrase that wants to represent the immense variety of problems and methods used by application industries that gather and store huge amounts of unstructured information so as to perform specialised information analysis.

#### **3.2 Computational System Development**

#### **Algorithms**

Our daily lives are using deep learning (DL) more and more. In areas like speech recognition, self-driving vehicles, precision medicine, cancer diagnosis, and forecasting, it has already made a big impact. Large-scale data sets cannot be handled by traditional learning, classification, and pattern recognition techniques despite their painstakingly designed feature extractors. Depending on the complexity of the problem, DL was commonly used to overcome the limitations of earlier shallow networks that prevented efficient training and abstractions of hierarchical representations of multi-dimensional training data. Multiple layers of units with finely tuned algorithms and designs make up a deep neural network (DNN) (DNN). This study investigates several optimization strategies to reduce training time and improve training accuracy.

We list the most recent problems, developments, and applications. In addition, variational autoencoders, deep residual networks, deep convolutional networks, and recurrent neural networks are covered in the study.DNN achieved a breakthrough with the introduction of

the backpropagation learning technique. Although it was first proposed in the 1970s, it wasn't until the middle of the 1980s that it was fully comprehended and applied to neural networks.

The following categories can be used to group distinct types of neural networks.

- 1.Feedforward neural network
- 2. Recurrent Neural Networks (RNN)
- 3. A neural network using radial basis functions

Information in a feedforward neural network only moves in one direction, via any hidden nodes present, from the input to the output layer. They don't create any loops or circles.

Figure 2a illustrates a particular instance of a multilayer feedforward neural network implementation, with values and functions calculated along the forward pass route. Z stands for the non-linear activation function of Z at each layer, where y stands for the weighted sum of the inputs. The bias value of the unit denoted by the subscript letters and b are the weights between the two units in the next layers, denoted by the letter W.

Unlike feedforward neural networks, RNN's processing units operate in a cycle. Since the layer above it is frequently the only layer in the network, a layer's output becomes an input to the layer above it, forming a feedback loop. This gives the network the ability to store data about prior states and utilise that data to modify the current output. The fact that RNNs, unlike feedforward neural networks, can accept a sequence of inputs and produce a sequence of output values as well is one important outcome of this distinction. This makes RNNs very helpful for applications like speech recognition that require the processing of a sequence of time-phased input data, like speech recognition. Frame-by-frame video categorization, etc. RNN is seen unrolling over time.

Several distinct neural networks that have been controlled by an intermediate make up a modular neural network, which is an artificial neural network.

Each autonomous neural network acts as a module and processes distinct inputs to complete a specific component of the job the network is trying to complete.

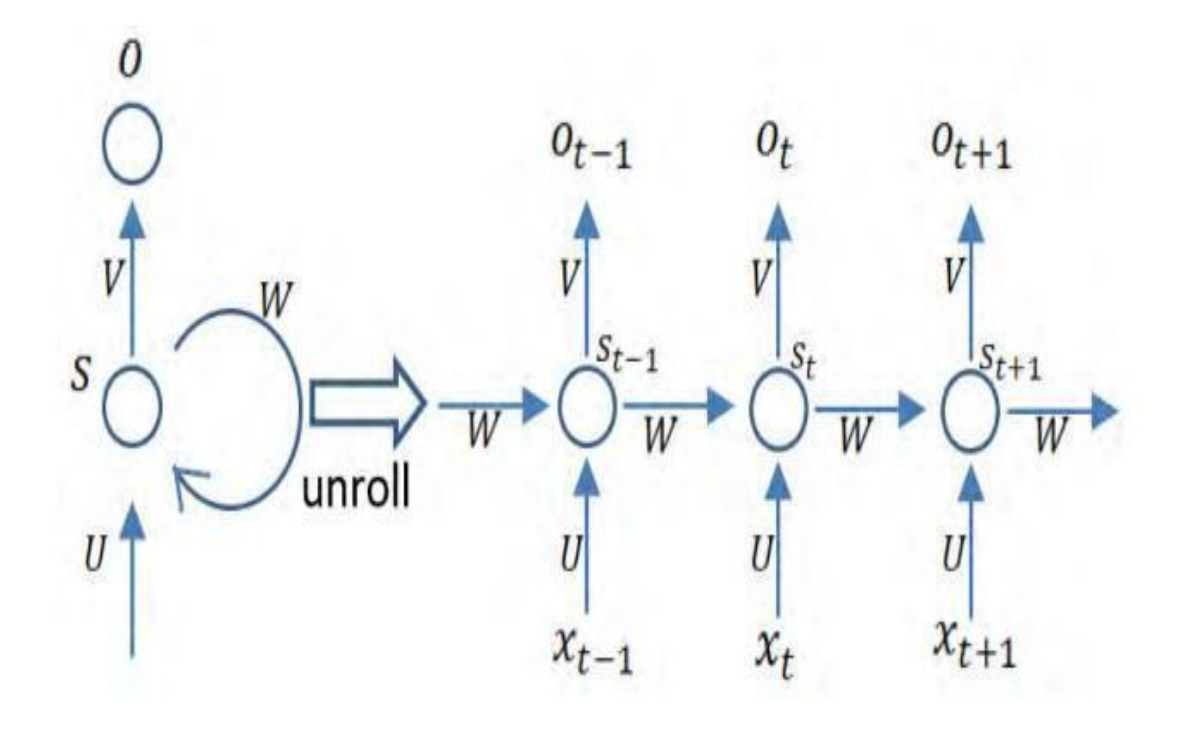

**FIG 2 Feedforward neural network**

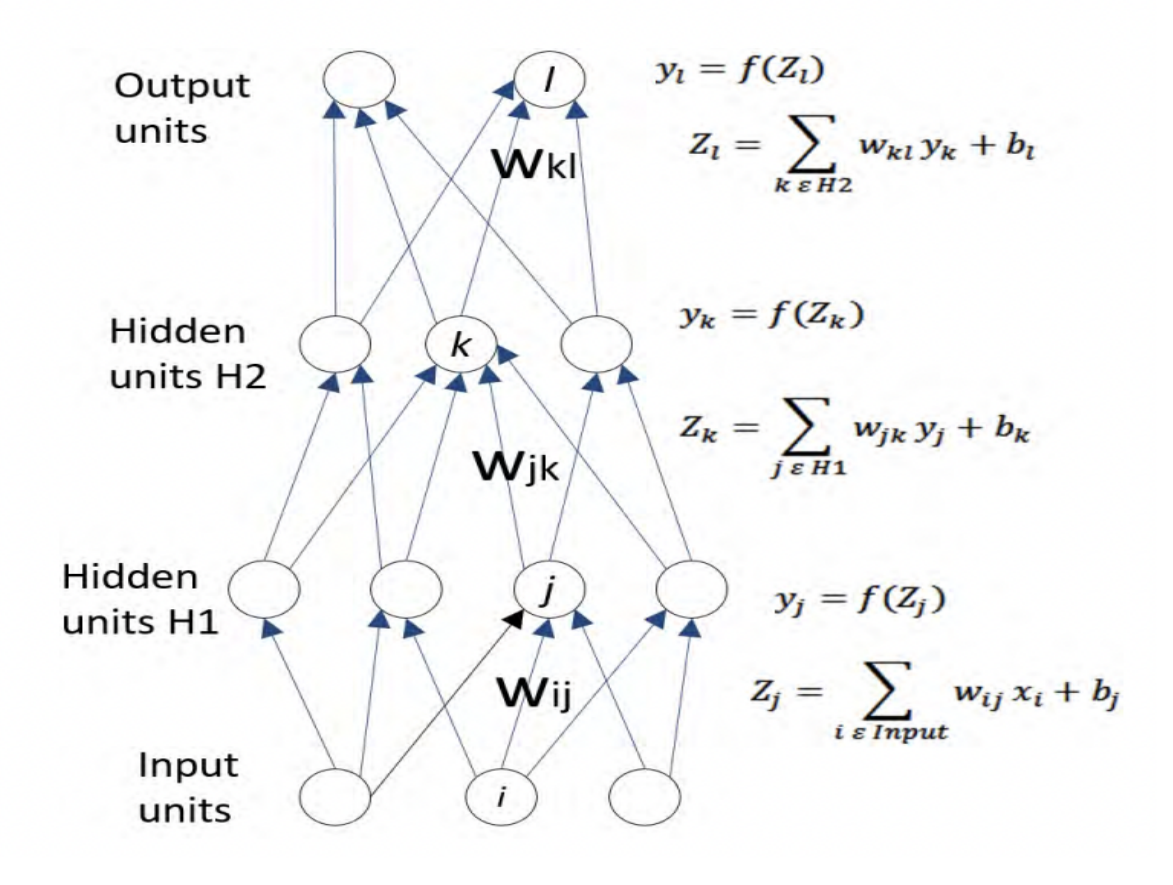

**FIG 3 The Unrolling of RNN in time**

Radial basis methodology In classification, perform approximation, statistical prediction problems, etc., neural networks are applied. There are input, hidden, and output layers in it. every node within the hidden layer is the cluster centre and includes a radial basis (implemented as a mathematician function). The output layer combines the outputs of the radial basis performance and weight parameters to perform classification or abstract thought once the network learns to assign the input to a centre .

Self-organising Kohonen victimisation unattended learning, the neural network mechanically arranges the network model into the computer file. it's created of associate degree input layer associate degreed an output layer that at each utterly connected. The output layer is ready up as a grid of 2 dimensions. The weights represent the properties (position) of the output layer node and there's no activation performed. Calculations are created relating to the weights to work out the geometrician distance between every output layer node and therefore the computer file. The formula below updates the weights of the nearest node and its neighbours from the computer file to bring them nearer to the computer file.  $x(t)$  is that the computer file at time t, WI (t) is that the ith weight at time t, and Malaysia Militant Group is that the neighbourhood performs between the ith and jth nodes.

Large networks are divided into smaller, freelance neural network modules victimising standard neural networks. The smaller networks do specific tasks that are later combined as one network output.

#### **1. Supervised Machine Learning**

Supervised learning is a type of machine learning where the machines predict the results using well-known coaching information that has been used to train the machines. "Labelled data" is a term used to describe input files for which the appropriate output has already been assigned.

In supervised learning, the supervisor is the coaching information that is provided to the computers, teaching them on how to correctly predict the outcome. It uses the same concepts that students would learn while being guided by a teacher.

Giving the right "input knowledge," "input file," or "computer file" to the machine learning model as well as the output data is part of the supervised learning process. A supervised learning algorithmic rule aims to find a mapping function to connect the input variable (x) with the output variable (y).

Once everything is ready, we usually enter a photo of a cat and tell the computer to recognise the file and forecast the outcome. The computer is currently fully prepared, so it will thoroughly study every feature of the article—including level, form, variety, eyes, ears, tail, and so on—and affirm that it is a feline. It will thus be categorised as a feline. This is the method the computer uses to recognise the objects in Machine Learning.

Coordinating the knowledge variable (x) with the outcome variable is the primary objective of the controlled learning approach (y). The genuine applications of managed learning, supervised machine learning, such as spam filtering, hazard analysis, and deception discovery, are separated into two types and are given below:

#### *Classification & Regression*

#### a) Classification

To solve grouping issues wherever the result variable is absolute, like "Yes" or "No," Male or feminine, Red or Blue, etc., classification computations are used. The classifications within the dataset are anticipated by the characterisation computations. Spam location, email separation, and similar ideas are a number of real-world samples of order computations.

Following ar a number of well-known classification calculations:

1.Random Forest algorithmic rule

2.Decision Tree algorithmic rule

3.Logistic Regression algorithmic rule

4.Support Vector Machine algorithmic rule

#### b) Regression

Regression analysis is frequently used to solve relapse issues when there is a direct link between the variables influencing the knowledge and therefore the results. These are prone to foreseeing variables with potential effects, such as market trends, anticipated changes in the environment, and so on. This kind of education will help one to solve problems. To differentiate scam emails, experts have taken the effort to create AI models. The dataset is split into two pieces by the idea of supervised learning:

1) data preparation

#### 2) data testing.

#### *Advantages and Disadvantages of Supervised Learning*

Science direct Learning uses the named dataset so that we can be certain about the categories of articles. These computations help with result prediction based on related knowledge. Challenges: These computations are unable to handle challenging assignments. If the test information is different from the preparation information, it might predict certain undesired results. To prepare the calculation, a significant amount of computational expenditure is required.

#### *Below are a few typical ways that managed learning is used:*

Picture Division: For picture division, Managed Learning calculations are used. This cycle involves doing picture characterization on various picture data with pre-characterized markings.Clinical Analysis: For conclusion-related objectives, directed computations are also used in the clinical sector. Clinical images and already indicated information with names for sickness conditions are included to complete it. The machine can identify illness for the new patients with the use of such an interaction.

Extortion Recognition: Regulated learning order computations are used to distinguish between extortion clients and misrepresentation transactions.

It is accomplished by using significant information to identify the examples that may lead to potential misrepresentation.Spam identification: Arrangement calculations are used for spam location and sifting. These calculations determine whether an email is considered spam or not. The spam envelope is used to ship the spam messages.

Discourse Acknowledgment - This technique also makes use of managed learning calculations. Voice information is used to prepare the calculation, and many identifiable pieces of proof should be achievable using something very similar, such as speech-enacted passwords, voice orders, etc.

#### **2. Unsupervised Machine Learning**

Unsupervised machine learning differs from managed learning in that it does not call for supervision, as suggested by the name. That is to say, with unaided AI, the machine prepares itself using the unlabeled dataset and predicts the outcome without any human intervention. When using unsupervised machine learning, the models are built with data

that is neither organised nor named, and they follow that data almost entirely without supervision. The gathering or classification of the unsorted dataset according to analogies, examples, and contrasts is the main goal of the solo learning computation. Machines are instructed to search the information dataset for the hidden examples.

To understand it more clearly, we should accept a guide. For example, let's say we input a large collection of images of natural products into the AI model. The machine's task is to find instances and categories of the articles because the visuals are completely opaque to the model. As a result, as it is being tested with the test dataset, the machine will currently locate its examples and contrasts, such as variety differentiation and form contrast, and predict the outcome. Unsupervised Machine Learning Classes

Unsupervised machine learning can also be divided into the following two categories:

- 1. Clustering
- 2. Association

#### *1) Clustering*

We need to extract the inherent gatherings from the data, we use the bunching approach. It is a technique for grouping things together so that the ones with the most similarities stay together and have little to no similarity to the things in other groups. Gathering the customers based on their purchasing behaviour is an example of the bunching calculation.

A portion of the well known grouping calculations are given beneath:

- K-Means Grouping calculation
- Mean-shift calculation
- DBSCAN Calculation
- Head Part Examination
- Autonomous Part Examination

#### *2) Association*

A single learning approach called association rule learning uncovers remarkable relationships between variables in a sizable dataset. The main purpose of this learning calculation is to identify the dependencies between various informational elements and to manage those elements correctly in order to maximise advantage. This computation is mostly used in market bin analysis, web usage mining, consistent creation, and other similar tasks. A Priori Calculation, Eclat, and FP-development Calculations are a few well-known calculations of affiliation rule learning.

#### *Pros:*

Because they operate on an unlabeled dataset, these calculations can be used for more complicated tasks than those that are delivered. For many tasks, solo calculations are useful since obtaining the unlabeled dataset is easier than obtaining the named dataset.

#### *Cons:*

Because the dataset is unnamed and the calculations aren't prepared with the exact outcome in mind earlier, the result of a solo calculation may be less accurate.

Working with unaided learning is more challenging because it uses an unlabeled dataset without any result planning. Uses of the Unaided Learning Network Analysis: Unaided learning is used in report network analysis of text data for academic papers to identify between literary theft and copyright. Frameworks for Suggestions: Frameworks for suggestions often use unassisted learning techniques to construct .

#### **3. Semi-Supervised Learning**

A type of AI computation known as semi-supervised learning falls somewhere between directed AI and unaided AI. It uses a mixture of named and unlabelled knowledge sets throughout the preparation time-frame and tackles the centre ground between administered computations (with named preparation information) and unaided learning (without named preparation information).

The conception of semi-managed learning is placed bent on combating the drawbacks of administered learning and unassisted learning calculations. Rather than solely victimisation marked data as in directed learning, the goal of semi-administered learning is to essentially use all of the data that's accessible.

Comparable knowledge is at the start sorted with Associate in Nursing unassisted learning computation, and it additionally helps with labelling the unlabelled knowledge into named knowledge. as a result of labelled data is equally dearer than unlabelled data, this is often the justification. With a model, we are able to see these computations. Regulated learning happens once a learner is supervised by a coach each reception and at college. To boot, if the understudy is self-evaluating a comparable concept with very little to no teacher support, it falls beneath solo learning. In semi-directed learning, the scholar should correct themselves when analysing a comparable conception with the steering of a coach in an exceedingly schoolroom setting.

The advantages and disadvantages of semi-directed learning

*Benefits:*

- The tactic is easy and straightforward to know.
- It is quite sure-handed.
- Algorithms for Directed and Unaided Learning are accustomed to address their drawbacks.

Problem:

- Emphases findings may not be consistent.
- To organize level data, we tend to be unable to tell apart between these computations.
- Low preciseness.

#### **4. Reinforcement Learning**

A human-made intelligence expert (a product part) automatically analyses its surroundings by hitting and trialing, making a move, learning from interactions, and improving on its presentation. Support learning deals with this criticism-based process. Experts are rewarded for all heroic deeds and punished for all heinous crimes; as a result, the goal of assisting learning specialists is to increase the rewards. Support learning lacks the marked information found in administered learning, and specialists instead learn from their interactions.

The support educational experience is similar to a person; for instance, a child picks up new information from experiences in his daily life.

Playing a game where the game is the climate, the motions of a specialist at each stage characterise states, and the specialist's goal is to gain a high score is an example of assisted learning. Experts receive criticism regarding rewards and discipline.

Support learning is used in a variety of domains due to the way it operates, including game hypothesis, activity exploration, data hypothesis, and multi-specialist frameworks.

Markov Choice Process can be used to formalize a support learning problem (MDP). In MDP, the specialist interacts with the climate continuously while carrying out tasks. The climate responds to each task by producing a new state.

#### *Reinforcement Learning Classes*

Support learning is mainly divided into two categories of computations and strategies:

Promoting feedback in learning enhances feedback learning entails increasing the likelihood that the desired behaviour will occur once more by adding anything. It strengthens and significantly alters the expert's behaviour and behaviour strength.

*Negative Learning Support:* Positive RL and negative support learning operate in exact opposition to one another. By avoiding the bad situation, it increases the likelihood that the specific behaviour would occur again.

Genuine Use instances of Support Learning

RL calculations are well-known in gaming applications. It is used to achieve godlike performance. RL computations are used in some well-known games like AlphaGO and Alpha GO Zero.

The "Asset The Executives with Profound Support Learning" research explained that the greatest technique to incorporate RL in PC is to afterwards learn and plan assets, with the understanding that doing so will reduce typical task halts.

mechanical engineering

Applications for advanced mechanics frequently use RL. Robots are used in the manufacturing and modern sectors, and assisting learning makes them even more spectacular. There are numerous companies with the goal of creating intelligent robots using AI innovation.

One of the amazing uses of NLP, text mining, is currently being done by the Salesforce organisation using Support Advancing.

#### **Merits and Demerits of Support Learning**

#### *Benefits:*

It facilitates the resolution of difficult certifiable issues that are challenging to resolve using general approaches. The most precise results may be found since the learning paradigm of RL is similar to human learning. aids in achieving long-term goals.

*Merits:* RL computations are disliked for simple problems.

Huge amounts of data and calculations are needed for RL calculations.

An excessive amount of support learning may result in an overabundance of states, which may weaken the results. Semi-regulated learning works with material that has a few names but, for the most part, is unlabeled, and it is the middle ground between directed and unassisted learning. Despite the fact that names are pricey, they may not have many markings for corporate objectives. It is completely different from guided and solo advancement since they depend on the presence or absence of markers.

#### **3.3 Design and Development**

Given the matter we wish to unravel, we must investigate and gather information that we just will apply to take care of our system. The calibre and volume of the information we collect ar crucial since can|they're going to|they'll} directly have an effect on how well or seriously our model will perform. we'll have already got {the information|the info|the information} in an exceedingly current data assortment, otherwise we ought to simply produce it quickly. If the task is simple, we'll be able to produce a computation sheet which will later be handily equipped as a CSV file. It's additionally accepted practice to use the net scraping technique to later acquire information from several sources, like Apis.

#### *Get the information prepared:*

This is a wonderful probability to contemplate our information and see whether or not there are any connections between the assorted traits we tend to be non heritable. can|It'll} be crucial to create a call regarding the attributes as a result of those we select will clearly have an effect on the execution timeframes and results. If necessary, we'll additionally cut back aspects by mistreatment PCA.

Additionally, we must modify the amount of knowledge we've for every result. This is often necessary since learning may be one-sided towards a precise reaction, and if our model tries to summarise information, it'll fail.

You should additionally separate the data into 2 groups: one for coming up with and therefore the alternative for evaluating the model, might|which can} be divided typically in AN 80/20 quantitative relation however may vary reckoning on things and therefore the quantity of knowledge we've.

You may additionally pre-process information at this time by normalising, erasing copies, and correcting errors.

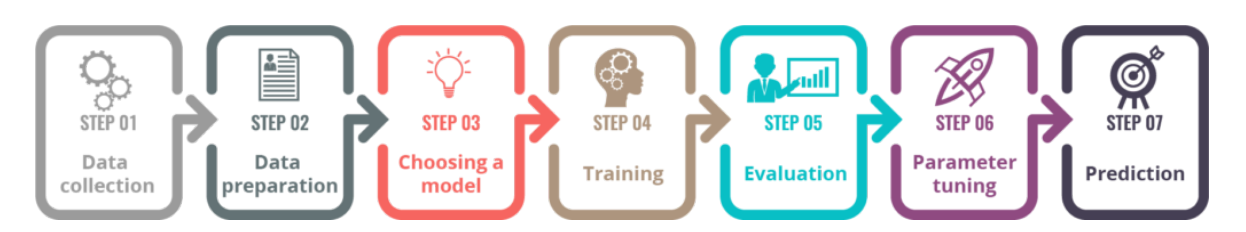

**Fig 4. Design and Development**

#### *Choose the model:*

You may select from a range of models looking at the goal we are attempting to realise. we'll use calculations for grouping, prediction, straight relapse, bunching, like k-means or K-Closest Neighbour, profound learning, additionally called brain organisations, bayesian, and then forth.Depending on the knowledge we may analyse, like pictures, sounds, text, and mathematical properties, there square measure many models that will be used. we'll inspect many models and their applications within the following table so we will use them in our comes.

#### *Developer machine model:*

You should originate the datasets to perform as anticipated and observe an identical rise within the foretold rate. As we train our model, the loads—which square measure the characteristics that replicate or have an effect on the linkages between the information sources and results—will inevitably vary. make sure to introduce hundreds arbitrarily.

#### *Assessment:*

You should verify the accuracy of our totally made model by examining it in the wer analysis informative assortment, that includes inputs concerning that the model has no clue any. That approach will not be helpful as a result of it'd be comparable to moving a coin to create a choice, assuming the accuracy isn't precise or up to 0.5. We will place plenty of religion within the results the model predicts if we reach ninetieth or higher.

#### *Parameter standardization:*

Before making a brand new style of boundaries for our model's boundaries, we ought to come to the preparation step if throughout the assessment we did not receive the high expectations we were hoping for and our accuracy is not what we needed. During this case, it's possible that we simply have overfitting or underfitting problems. we'll construct the ages at which we repeat our preparational info. The "learning rate," that is commonly a price that repeats the slope to bit by bit take it nearer to the world - or at the terribly least to limit the expense of the capability - is another vital boundary.Increasing wer quality by zero.1 units from zero.001 isn't adored; this could considerably have an effect on how quickly a model runs.

You can additionally demonstrate the most important error that was created by victimising our model. Your machine's preparation time will vary from many seconds to hours or maybe days. These limits square measure are often stated as hyperparameters. As we investigate, this "tune" can become even more of a piece of art than a science. Their square measure typically has plenty of borders to cross, and once they square measure all at once, they'll trigger all of our choices. every calculation has its own parameters which will be altered. to supply another example, we ought to describe in Counterfeit Brain Organizations (ANNs) the amount of secret layers it'll have and steadily take a look at roughly and with the amount of neurons in every layer. This task would require exceptional perseverance and energy so as to supply glorious results.

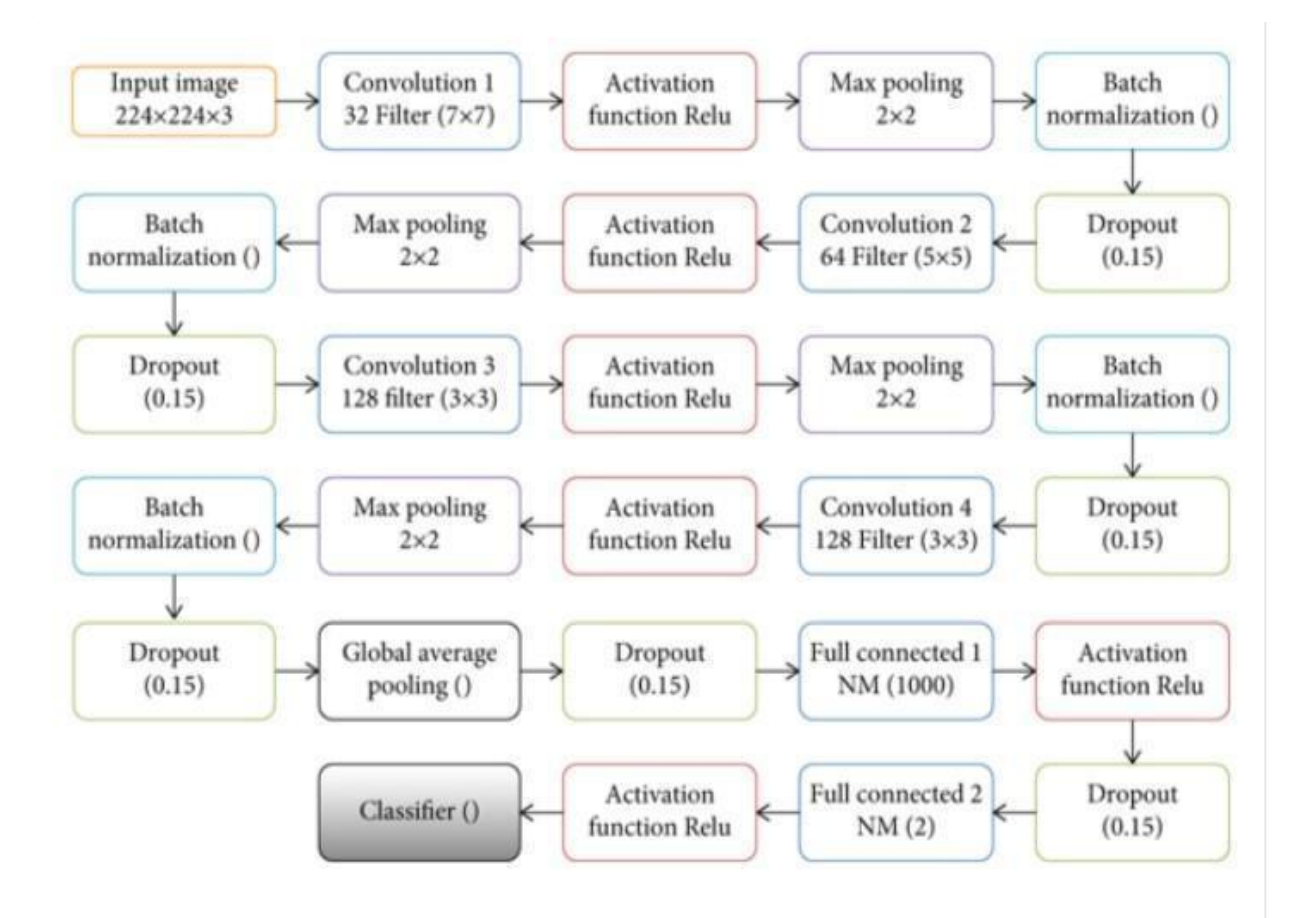

**Fig 5. CNN Layers**

#### **3.4 Python Tools**

#### **1) NumPy**

NumPy is a well-known general-purpose array processing programme. Large multi-dimensional arrays and matrices can be processed using NumPy thanks to its extensive library of extremely difficult mathematical operations. NumPy is particularly useful for dealing with linear algebra, Fourier transformations, and random numbers. The backend language for manipulating tensors in TensorFlow and other libraries is NumPy.

You can generate any form of data type and communicate with most databases quickly and easily using NumPy. NumPy may also be used as an efficient multi-dimensional container for any generic data that is in any datatype. Some of NumPy's most notable features are strong N-dimensional array objects, broadcasting functions, and out-of-the-box capabilities to mix C/C++ and Fortran code. It has the following key features: it supports n-dimensional arrays and supports vectorization, indexing, and broadcasting operations.

The Fourier transformations are used with random number generators, linear algebra

techniques, and mathematical functions. attainable on a variety of computer systems, including GPU and distributed computing. High speed and versatility are provided via a simple, high-level syntax combined with Python code that has been optimised. Additionally, NumPy makes it possible for many libraries related to data science, data visualisation, image processing, quantum computing, signal processing, geospatial processing, bioinformatics, etc. to perform numerical operations. Therefore, it is a flexible machine learning library.

#### **2) SciPy**

As the field quickly expanded, many Python programmers created machine learning libraries, particularly for use in scientific and analytical computing. The majority of these various codes were combined and unified in 2001 by Travis Oliphant, Eric Jones, and Pearu Peterson. The final library was given the name SciPy library.

A free BSD licence is used to provide the SciPy library, which is currently being developed and supported by a public developer community. The SciPy library provides modules for solving ordinary differential equations (ODEs), signal and image processing, special functions, Fast Fourier transform, integration interpolation, and other computing tasks in science and analytics. SciPy uses a multidimensional array as its base data structure, which is made available via the NumPy package. For the array manipulation subroutines, SciPy depends on NumPy. The SciPy library offers user-friendly and effective numerical functions in addition to supporting NumPy arrays. The fact that SciPy's functions can be used in maths and other fields is one of its distinctive qualities. Signal processing, statistical, and optimization functions are a few of its often utilised features. It includes tools for calculating integrals' numerical solutions. So we're able to optimise

SciPy is one of the most widely used machine learning libraries because of the applicability in the following fields.processing of multidimensional images, solves differential equations and Fourier transforms You can perform linear algebra calculations effectively and dependably thanks to its optimised algorithms.

#### **3) Scikit-learn**

David Cournapeau created the Scikit-learn library as a component of the Google Summer of Code undertaking in 2007. INRIA participated in 2010 and carried out the public release in January 2010. Scikit-learn, the most widely used Python machine learning library for creating machine learning algorithms, was constructed on top of two Python libraries, NumPy and SciPy. Scikit-learn, which makes use of a standardised Python user interface, offers a number of supervised and unsupervised learning algorithms. The library is helpful for data mining and analysis as well. The machine learning tasks of classification, regression, clustering, dimensionality reduction, model selection, and preprocessing may all be handled by the Scikit-learn package. For data scientists and machine learning enthusiasts, Scikit-learn is a popular tool. It is essentially a comprehensive machine learning framework. Sometimes it gets overlooked by individuals due to the popularity of more modern Python packages and frameworks. Nevertheless, it is still a strong library that effectively completes challenging Machine Learning tasks.

- → Utilizable for accurate predictive data analysis simplifies the resolution of challenging ML issues like dimensionality reduction, model selection, regression, preprocessing, and classification. There are numerous built-in machine learning algorithms. helps create an ML model at any level, from basic to complex. Built upon widely used libraries like SciPy, NumPy, and Matplotlib
- → It is simple to combine this well-liked ML library for Python with ML programming libraries. Numerous data modelling ideas, such as clustering, regression, and classification, are highlighted. Scipy, Numpy, and Matplotlib all contain this library.
- → Unlike many ML programmes, Scikit-Learn is founded on the concept of "data" modelling," giving data modelling and data visualisation priority. It is a for-profit open-source library. It offers a user-friendly interface and is simple to connect with other libraries like Panda and Numpy, just as Keras.

Through a straightforward user interface, straightforward commands like forecast, fit, and transform can help with tuning, evaluation, data processing, and model interface. Due to the interface, it is generally accepted and used as a standard library for ML on tabular data in the industry.It is simple to combine this well-liked ML library for Python with ML programming libraries. Numerous data modelling ideas, such as clustering, regression, and classification, are highlighted. Scipy, Numpy, and Matplotlib all contain this library.

Unlike many ML programmes, Scikit-Learn is founded on the concept of "data modelling," giving data modelling and data visualisation priority. It is a for-profit open-source library.

It offers a user-friendly interface and is simple to connect with other libraries like Panda and Numpy, just as Keras.

#### **4) Theano**

Theano is a machine learning toolkit for Python that serves as an efficient compiler for matrix operations and mathematical expression evaluation. Theano, which is based on NumPy, demonstrates close integration with NumPy and has a very similar user interface. Theano can operate on both the CPU and the GPU.

Working with GPU architecture produces quicker outcomes. On a GPU, Theano can process data up to 140 times quicker than on a CPU. When working with logarithmic and exponential functions, Theano can automatically spot and fix issues. Theano features tools built-in for unit-testing and validation, helping to prevent errors and issues. When it comes to tackling problems that require processing enormous volumes of data, Theano's quick speeds provide C projects an advantage. It makes the majority of GPUs perform faster than a CPU running . It accepts structures and effectively converts them into very efficient code that makes use of NumPy and a few native libraries. It is primarily made to handle the different computations required by the complex neural network methods used in deep learning. As a result, along with deep learning, it is one of the widely used machine learning libraries in Python.

Here are some prominent benefits of using Theano:

#### *1. Stability Optimization:*

It can identify some unstable expressions and solve them with more stable expressions.

#### *2. Execution Speed Optimization:*

It implements portions of expressions in our GPU or CPU using the most recent GPUs. It is therefore quicker than Python.

#### *3. Symbolic Differentiation:*

In order to calculate gradients, it automatically generates symbolic graphs.Users of the really well-liked Python machine learning (ML) package Theano may enhance and assess robust mathematical statements. Theano can handle complicated scientific equations and supports GPUs for faster performance. Whatever the task is, Theano can complete it fast and effectively. NumPy may also be integrated with it. Theano features an extra quick GPU that aids with quick computing while performing testing and experiments. The machine learning algorithm's effectiveness and quality are unaffected. Theano is intelligent and can automatically produce symbolic graphs for computing gradients. To protect user data, more and more mobile device security developers are implementing ML algorithms.

Users of the really well-liked Python machine learning (ML) library Theano can enhance and assess robust mathematical statements. Theano can handle complicated scientific equations and supports GPUs for faster performance. Whatever the task is, Theano can complete it fast and effectively. NumPy can also be integrated with it. Theano features an additional quick GPU that aids with quick computing when performing tests and experiments. The machine learning algorithm's effectiveness and quality are unaffected. Theano is intelligent and can automatically produce symbolic graphs for computing gradients. To protect user data, more and more mobile device security developers are implementing ML algorithms.

#### **5) Tensor Flow**

The Google Brain team created TensorFlow for usage internally at Google. In November 2015, it made its debut under the Apache License 2.0. A well-liked computational framework for developing machine learning models is TensorFlow. To build models at various degrees of abstraction, TensorFlow provides a range of alternative toolkits. Python and C++ APIs for TensorFlow are quite reliable. Although they could be unstable, it can also expose backward-compatible APIs for other languages. TensorFlow features an adaptable architecture that enables it to function on a range of computing systems, including CPUs, GPUs, and TPUs. Tensor processing unit, or TPU, is a hardware chip created around TensorFlow for artificial intelligence and machine learning. Some of the most powerful modern AI models worldwide are powered by TensorFlow. As an alternative, it is acknowledged as a complete deep learning and machine learning library to address real-world problems. Tensor Flow is one of the top machine learning frameworks for Python because of the important characteristics listed below:

complete control over the creation of a robust neural network and machine learning model Deploy models with TFX, TensorFlow.js, and TensorFlow Lite on cloud, web, mobile, or edge devices. supports a wide range of extensions and libraries for tackling challenging issues supports a variety of integration tools for ethical AI and ML solutions A cutting-edge Python machine learning framework called TensorFlow implements deep

learning methods. It was created as a second-generation, open source-based system by the Google Brain Team. Tensor Flow is distinctive and well-liked by developers due to its ability to produce ML models for both smartphones and computers. High-performance servers can use ML models from "TensorFlow Serving." Data may be distributed around different GPU and CPU cores without any hiccups. C++, Python, and Java are just a few of the programming languages that TensorFlow may be utilised with. It makes use of tensors, which are linear-operated storages for n-dimensional data. The main areas of concentration for all enterprises are deep and neural networks, text, audio, and image recognition, all of which are handled by TensorFlow. Partial differential equations are easily handled by it.

#### **6) Keras**

François Chollet, a Google engineer, created Keras for the ONEIROS project (open-ended neuro electronic intelligent robot operating system). Although TensorFlow is a potent DL and ML technology, its user interface is not ideal. The Keras tool describes itself as an API created for people rather than machines. It is a simple API that is excellent for new users. TensorFlow's primary library supports it and uses it to build neural networks. On top of TensorFlow, Keras enables beginners to efficiently use several advantages. Additionally, it helps to speed up text and graphics. In addition, neural layers support Objective ML, batch normalisation, pooling layers, and dropout in neural networks. ML and DL programming make it simple to create and train models. As of November 2017, Keras had over 200,000 users. Open-source Keras is a library for machine learning and neural networks. TensorFlow, Theano, Microsoft Cognitive Toolkit, R, or PlaidML can all be used on top of Keras. Keras can function effectively on both the CPU and GPU.

Building blocks for neural networks like layers, objectives, activation functions, and optimizers are used by Keras. When building Deep Neural Network code, Keras also has a tonne of functionality for working with photos and text images. Convolutional and recurrent neural networks are supported by Keras in addition to the regular neural network.

Today, it is a state-of-the-art open-source Python deep learning framework and API that was first released in 2015. In a few ways, it and Tensorflow are identical. However, it is created with a human-centred design to make DL and ML accessible and simple for everyone. Given that Keras contains the following, we may infer that it is one of the flexible machine learning libraries for Python: Everything that TensorFlow offers, but in an approachable manner. Executes a variety of DL iterations quickly and proficiently. Encourage the use of big TPUs and GPU clusters for commercial Python machine learning.

It is utilised in many different applications, such as generative deep learning, reinforcement learning, computer vision, and natural language processing.It is therefore helpful for time series, structured, audio, and graph data.

#### **7) PyTorch**

Natural language processing, machine learning, and computer vision are all supported by a variety of PyTorch tools and packages. Based on the Torch library, the PyTorch library is open-source. The simplicity of understanding and utilising the PyTorch library is by far its greatest benefit. NumPy and the rest of the Python data science stack can be seamlessly integrated with PyTorch. The differences between NumPy and PyTorch are rarely discernible. Additionally, PyTorch enables developers to run computations on Tensors. The powerful structure of PyTorch makes it possible to create computational graphs in real time and even modify them. Support for multiple GPUs, streamlined preprocessors, and customised data loaders are further benefits of PyTorch. In 2016, Facebook unveiled PyTorch, a potent rival to TensorFlow. Researchers working on deep learning and machine learning now find it to be quite popular. PyTorch has a number of features that point to it being among the best Python libraries for machine learning. Some of its main capabilities are listed below.

- Support fully the creation of unique deep neural networks
- TorchServe, which supports distributed computing, is production-ready.
- multiple backends
- supports a variety of extensions and tools to tackle difficult issues
- compatible with all major cloud deployment platforms for flexible use

Also supported on GitHub as an open-source Python framework The Facebook AI research group created an open-source machine learning library based on Torch in 2016. Because Py Torch can function with several programming languages and is a useful tool for ML and DL learning, we may think of it as a rival to TensorFlow. It is open-source, like many ML frameworks, and uses Tensors, just as TensorFlow. Furthermore, it is capable of supporting Python and C++. However, there is a lot of space for development because PyTorch is still a programme. The good news is that there is a large support network. It supports both GPU and CPU and is more Python-friendly. PyTorch is a simple debugging tool with strong APIs, greater optimization, and the advantage of supporting computational graphs.

Considering how well it performs while training and constructing neural networks, it has a solid reputation for handling deep learning. Additionally, it can manage large-scale data needed in situations dependent on language and vision. These ML technologies may be used by all SaaS suppliers, including those that offer medical software, to develop online assistants for their organisations.

#### **8) Pandas**

Pandas is quickly becoming the most widely used Python library for data analysis because of its support for quick, adaptable, and expressive data structures made to deal with both "relational" and "labelled" data. Pandas is a necessary package for Python data analysis problems that are practical and real-world in nature nowadays. Pandas offers extremely reliable performance that is finely optimised. Only C or Python is used to write the backend code.

Pandas uses two primary categories of data structures, including:

- Series (1-dimensional)
- DataFrame (2-dimensional)

The bulk of data requirements and use cases across most sectors, including science, statistics, social work, finance, and, of course, analytics and other technological fields, may be handled by these two working together.

The following kinds of data are compatible with Pandas, and they also support the others:

Various data in a table's columns. Consider the data in a SQL database or Excel spreadsheet, for example. Time series data with and without order. In contrast to other libraries and tools, the frequency of time series need not be constant. Pandas is incredibly capable at managing time-series data that is unequal. Heterogeneous or homogeneous types of data may be present in the rows and columns of an arbitrary matrix. any more kinds of observational or statistical data sets. There is absolutely no need to label the data. Without labels, the Pandas data structure can still handle it. It debuted in 2009 as an open-source Python library. It has currently emerged as one of many ML enthusiasts' preferred Python machine learning libraries. The rationale is that it provides some reliable methods for manipulating and analysing data. In academics, this library is widely used. Additionally, it covers a variety of business sectors, including online and business analytics, economics, statistics, neuroscience, finance, and advertising. Additionally, it serves as the basis for a large number of sophisticated Python libraries.

Here are some of its main characteristics:

- deals with missing data
- time series data handling
- supports massive dataset indexing, slicing, reshaping, subsetting, joining, and merging.
- provides Python-optimised programmes using C and Cython.

Another free, open-source data analysis package for Python is called Pandas. It emphasises data processing and analysis. Pandas is the ML package that machine learning programmers need if they wish to work with organised multidimensional and time-series data with ease.

#### **9) Matplotlib**

It is possible to create publication-quality picture plots and figures using 2D plotting using the data visualisation software Matplotlib. With just a few lines of code, the library makes it possible to create histograms, plots, error charts, scatter plots, and bar charts.

It has a MATLAB-like user interface and is quite simple to use. It works by supplying an object-oriented API that enables programmers to incorporate graphs and plots into their programmes. Common GUI toolkits utilised include GTK+, wxPython, Tkinter, or Qt.

It is the first machine learning library for Python. But it is still relevant today. It is one of the most cutting-edge Python libraries for data visualisation. The ML community therefore respects it.

#### **CHAPTER 04:**

#### **ENSEMBLE LEARNING**

Combining the predictions of several different individual models, the machine learning technique known as ensemble learning increases the accuracy and robustness of models. The fundamental tenet of ensemble learning is that, by combining the results of multiple models, the ensemble model can frequently yield predictions that are more reliable and accurate than those produced by any one model alone. This is made possible by the diversity of the individual models that make up the ensemble, which can help to lessen the effects of overfitting and prediction errors.

Decision trees, random forests, and neural networks are just a few of the machine learning algorithms that can benefit from ensemble learning. There are numerous varieties of ensemble methods, such as:

**Bagging:** Bagging, also known as bootstrap aggregation, entails training numerous models independently using a sample of the training data that has been drawn at random. The results of these models are averaged to produce the final prediction.

**Boosting:** Boosting is a technique that involves repeatedly training models to concentrate on the examples that the ensemble previously misclassified. The outputs of these models are averaged to produce the final prediction.

**Stacking:** Stacking is the process of training multiple models that make predictions on the same dataset, then combining the results of these models using a meta-model. The outputs of the individual models are used as input features in the training of the meta-model.

**Ada Boost:** The boosting algorithm known as AdaBoost, or adaptive boosting, gives each training example a weight based on how difficult it was in the previous iteration. In subsequent iterations, this enables the algorithm to concentrate more on the challenging examples.

Comparing ensemble learning to conventional machine learning algorithms, there are several advantages. In the first place, it can aid in lowering overfitting, which happens when a model gets overly complex and starts to fit the noise in the training data rather than the underlying patterns. The ensemble can help to reduce the effects of overfitting and produce more precise and reliable predictions by combining the results of multiple models. Second, ensemble learning can aid in enhancing the consistency and stability of the predictions. Since each model in the ensemble was trained separately, errors of various

kinds are likely to be made. The ensemble can decrease the overall error rate and generate more reliable predictions by combining the predictions of these models. The scalability and effectiveness of machine learning algorithms can also be enhanced by ensemble learning. Ensemble learning can assist in distributing the workload across several machines or processors, enabling faster and more effective training of large-scale machine learning models. Training is accomplished by breaking the training data into subsets and training individual models on each subset. The accuracy, robustness, and scalability of machine learning models can all be enhanced using ensemble learning, which is a potent technique. Ensemble learning can help to decrease overfitting, increase stability and consistency, and boost the effectiveness of machine learning algorithms by combining the predictions of several different individual models. It is crucial for data scientists and machine learning professionals to have in their toolbox as a result.

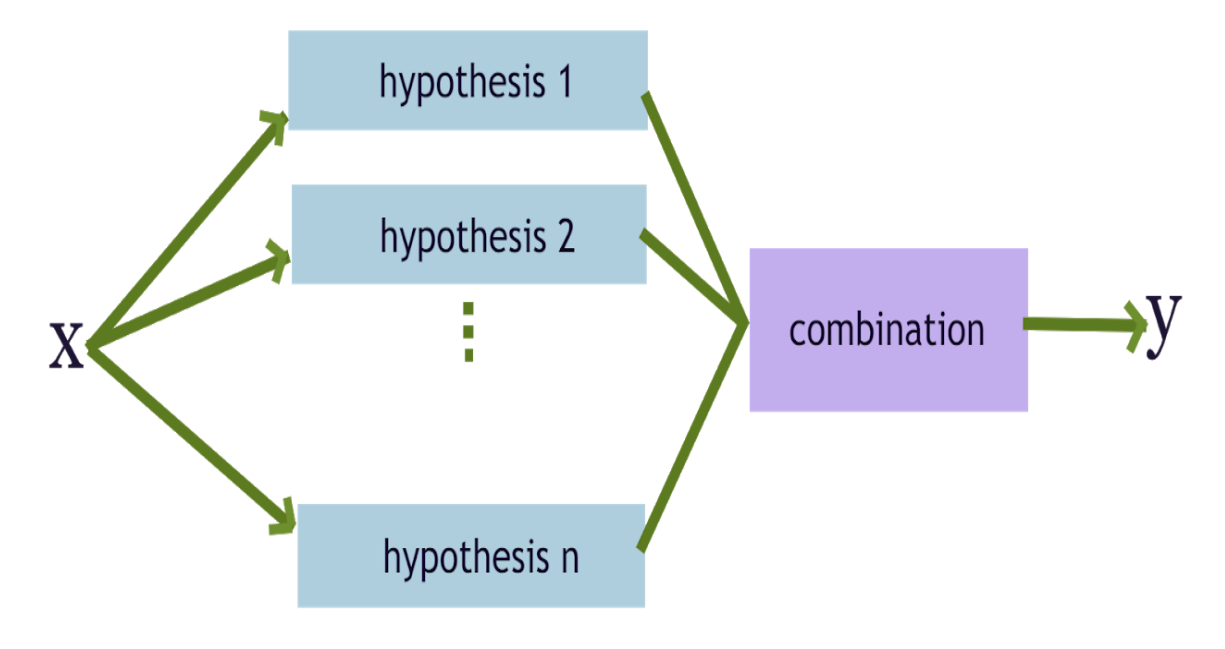

Figure: A general Ensemble architecture

#### **FIG 6 A general Ensemble architecture**

### **CHAPTER 05: EXPERIMENTS AND RESULTS ANALYSIS**

In order to differentiate between blood smears that square measure parasitized and people that don't seem to be, six classifiers are chosen for coaching. The K-Nearest Neighbour (KNN), Ada Boost (AD), Support Vector Machine (SVM), Call Tree (DT), Random Forest (RF), and Multinomial Naive Thomas Bayes algorithms square measure among them (MNB). to form and take a look at our model, we have a tendency to use seventieth of the images for coaching and half-hour for testing.In order to ascertain that model is a lot of sure-fire in police work protozoal infection malady, the performance of the planned technique is evaluated mistreatment graphical and applied maths indicators, like the confusion matrix, accuracy, F1-score, recall, precision, and mythical creature curve.

It is impossible to overstate the significance of performance assessment metrics in machine learning. While models are trained on particular datasets, their ability to predict results on new datasets is frequently used to assess how well they perform in solving real-world problems. However, until a model is evaluated using fresh data, its effectiveness cannot be guaranteed. Metrics for performance assessment are crucial tools that let us assess how well machine learning models perform on unlabeled data. Since data is constantly changing in many real-world applications, machine learning models must be able to adapt to these changes. This makes performance assessment metrics—which offer a way to assess a model's capacity for generalisation—even more crucial. By evaluating the model's effectiveness on fresh datasets,We can assess its adaptability, generalizability, and suitability for resolving problems in the real world.Additionally, by using performance assessment metrics, we can compare how well various machine learning models work to solve particular issues. The best models can be found using this information, and current models can be improved for improved performance.

In conclusion, performance assessment metrics are essential for assessing how well machine learning models work to solve real-world issues. They allow us to assess a model's capacity for generalisation, adaptability, and suitability for addressing particular issues. We can increase the effectiveness of machine learning models and find the top models for various applications by using performance assessment metrics.

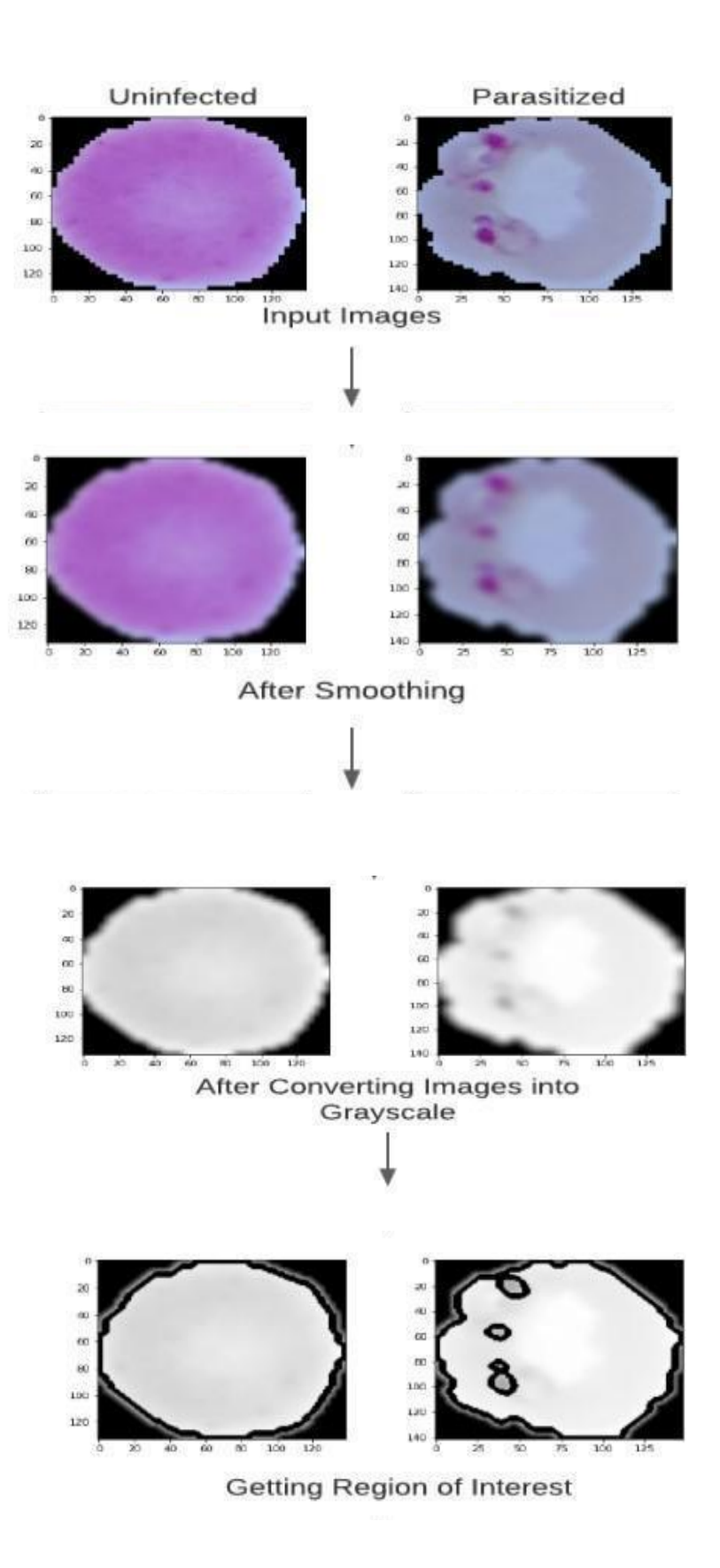

**Fig. 7 Parasitized and Unparasitized sample**

**Accuracy:** Whether the sample is positive or negative, the accuracy calculates the ratio of expected to actual values, as shown in the given example.

Formula.

$$
Acc = TP + T N/TP + TN + FP + FN
$$

**Precision**: According to the given Formula, precision is defined as the proportion of all positive samples that are actually positive.

$$
Prec = TP/TP + FP
$$

**Recall:** The recall is defined as the ratio of positive predictions to all positive predictions, as illustrated in the given Formula.

$$
Rec = TP/TP + FN
$$

**F1 score**: The F1 metric is used to describe the classification performance of the system.As illustrated in the given Formula, it is calculated using the recall and precision rates.

> $F1 = 2*Precision *Recall/Precision +Recall$  $= 2*TP / 2*TP + FP + FN$

After completing the previously mentioned preprocessing and feature extraction processes, the classifiers are trained using the Scikit-learn package. The efficiency of various classifiers is compared in Table 1. The overall categorization performance ranges from 84% to 91%. According to Table 1's classification result, the SVM, AD, RF, and MNB perform only slightly better in. The classification report and test accuracy confusion matrices. These classifiers had an average accuracy of 90.63%.The implemented classifiers' confusion matrices are displayed in As we can see, SVM can predict 3733 parasitized images and 3703 uninfected images with accuracy, whereas AD, RF, and MNB can each predict 3700 parasitized images and 3734 uninfected images, with RF correctly predicting 3735 images, RF correctly predicting 3694 images, and MNB correctly predicting 3713 images. The test accuracy of the stacking ensemble approach, which we explored next, is 90.71%; this is less accurate than the test accuracy of the RF classifier. Since then, we have further investigated the AUC-ROC curve to identify which model is the best among the four with the same accuracy. The total detection rate of the model is intended to be displayed via the AUC-ROC curve. The diagram's vertical line and horizontal line stand for the model's true-positive rate and false-positive rate, respectively. The Random Forest Classifier performs noticeably better in terms of AUC, as shown by the ROC curve.

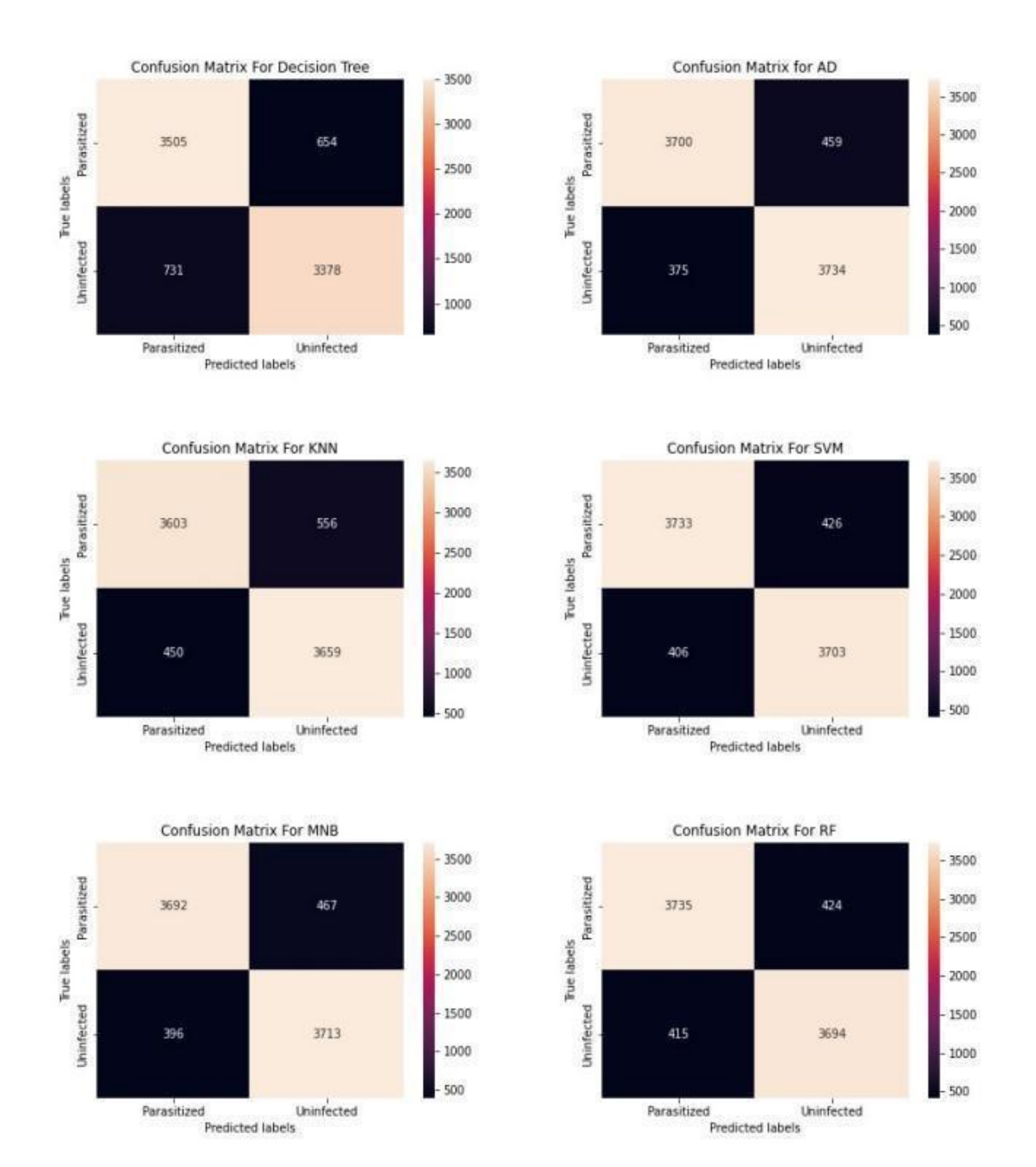

**Fig. 8 Confusion Matrix**

**Confusion matrix :** It is, in fact, a performance indicator for a classification issue using machine learning, the output of which might be two or more classes. There are four possible anticipated and actual value combinations in the table.

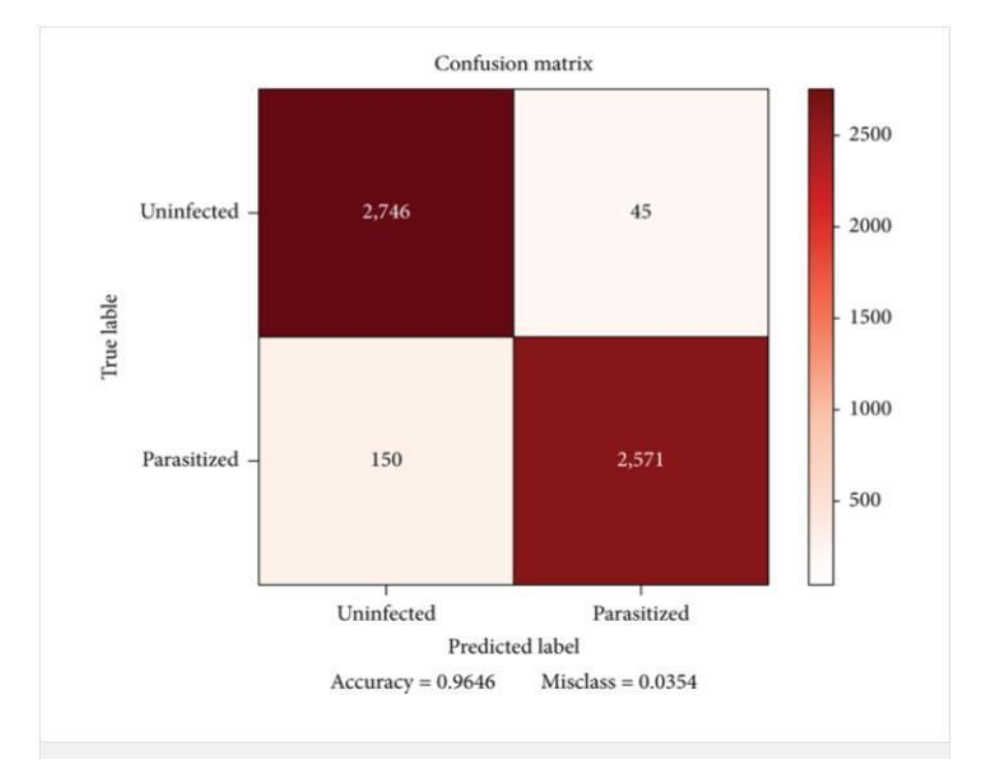

**Fig 8(b). Confusion Matrix**

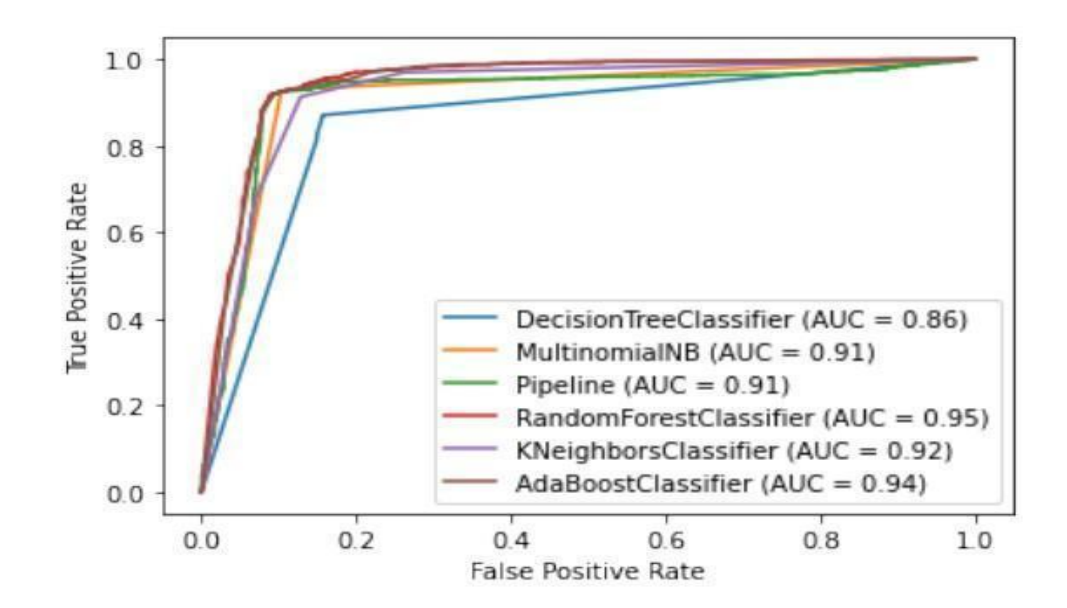

**ROC CURVE :**

**Fig. 9 ROC Curve**

#### **Performance of CNN model**

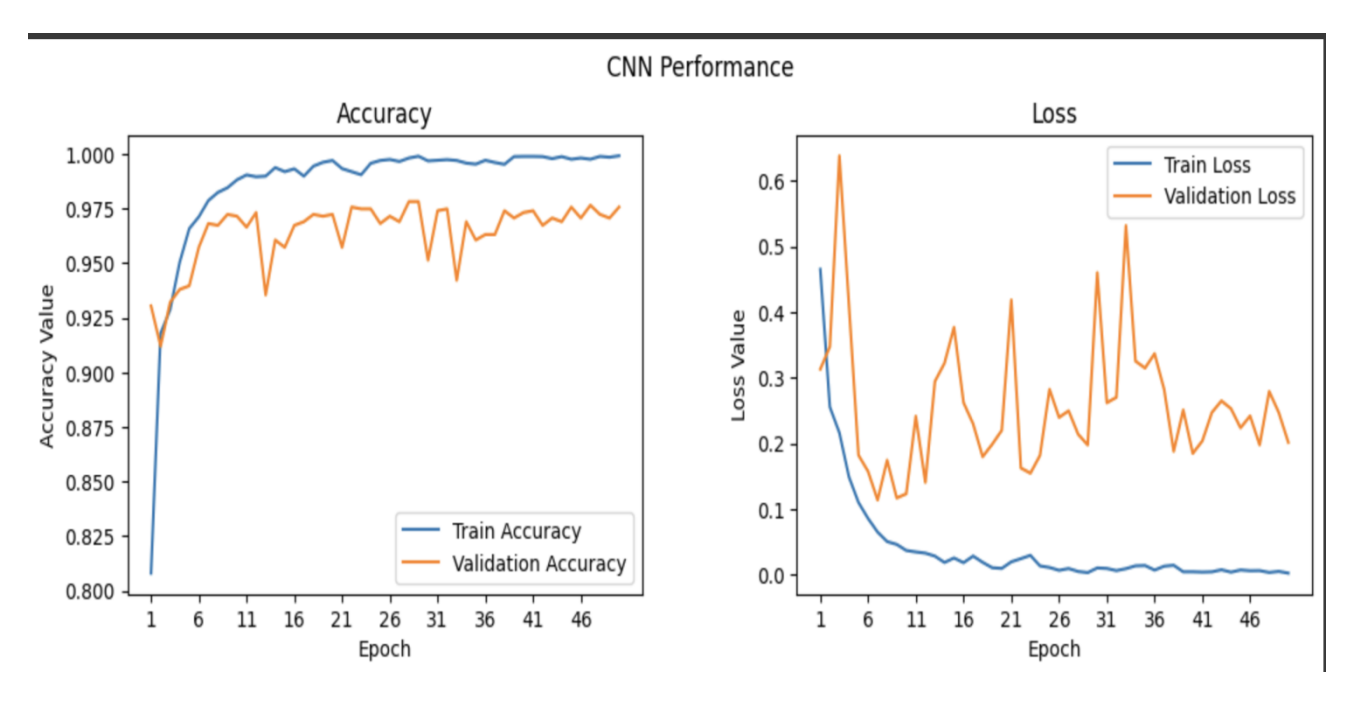

**Fig. 10 CNN Performance**

This is the accuracy of the CNN model that I have applied on the dataset of images that came out to be 97.58% .This was the first model that I used for the project because it reduces the high dimensionality of the images without losing much information.

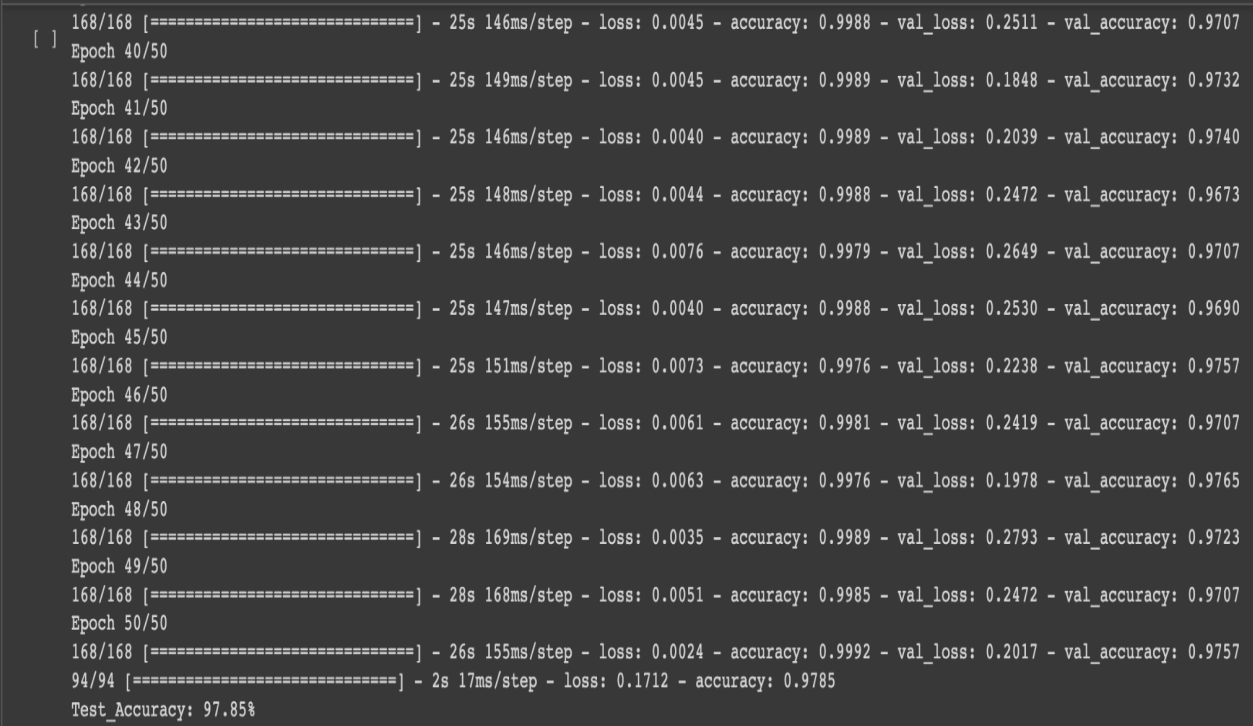

#### **Fig. 11 Accuracy of CNN Model**

This is the accuracy of the vgg16 model that i have applied on the dataset of parasitized and non parasitized blood images that came out to be 98.62%, which was greater than the accuracy of the CNN model applied before

| Epoch $1/10$                                                                                                    |
|----------------------------------------------------------------------------------------------------|
| 168/168 [============================== ] - 359s 2s/step - loss: 1.5251 - accuracy: 0.9193 - val loss: 0.2431 - val accuracy: 0.9321<br>Epoch $2/10$ |
| 168/168 [==============================] - 344s 2s/step - loss: 0.2573 - accuracy: 0.9265 - val loss: 0.2244 - val accuracy: 0.9321                  |
| Epoch $3/10$                                                                                                    |
| 168/168 [============================= ] - 347s 2s/step - loss: 0.2437 - accuracy: 0.9265 - val loss: 0.2229 - val accuracy: 0.9321                  |
| Epoch $4/10$                                                                                                    |
| 168/168 [============================== ] - 346s 2s/step - loss: 0.2157 - accuracy: 0.9337 - val loss: 1.7948 - val accuracy: 0.0696<br>Epoch $5/10$ |
| 168/168 [==============================] - 346s 2s/step - loss: 0.0951 - accuracy: 0.9688 - val loss: 0.0489 - val accuracy: 0.9841                  |
| Epoch $6/10$                                                                                                    |
| 168/168 [==============================] - 346s 2s/step - loss: 0.0638 - accuracy: 0.9799 - val loss: 0.0481 - val accuracy: 0.9824                  |
| Epoch $7/10$                                                                                                    |
| 168/168 [============================== ] - 346s 2s/step - loss: 0.0590 - accuracy: 0.9818 - val loss: 0.0482 - val accuracy: 0.9832<br>Epoch $8/10$ |
| 168/168 [==============================] - 346s 2s/step - loss: 0.0583 - accuracy: 0.9823 - val loss: 0.0476 - val accuracy: 0.9841                  |
| Epoch $9/10$                                                                                                    |
| 168/168 [=============================] - 348s 2s/step - loss: 0.0524 - accuracy: 0.9835 - val loss: 0.0453 - val accuracy: 0.9858                   |
| Epoch 10/10                                                                                                    |
| 168/168 [==============================] - 365s 2s/step - loss: 0.0505 - accuracy: 0.9848 - val loss: 0.0468 - val accuracy: 0.9824                  |
|                                                                                                    |
| 1 test loss, test acc = modelV.evaluate(np.array(X test), np.array(y test))<br>2 print("Accuracy:", test acc)                                        |
| 94/94 [================================] - 17s 186ms/step - loss: 0.0503 - accuracy: 0.9863<br>Accuracy: 0.9862508177757263                          |

**Fig. 12 Accuracy of Vgg16**

As of the before applied models i found them time consuming so I applied the RESNET50 pretrained model for the classification as it enables much faster training of each layer ,but the accuracy got decreased and came out to be 96.51%

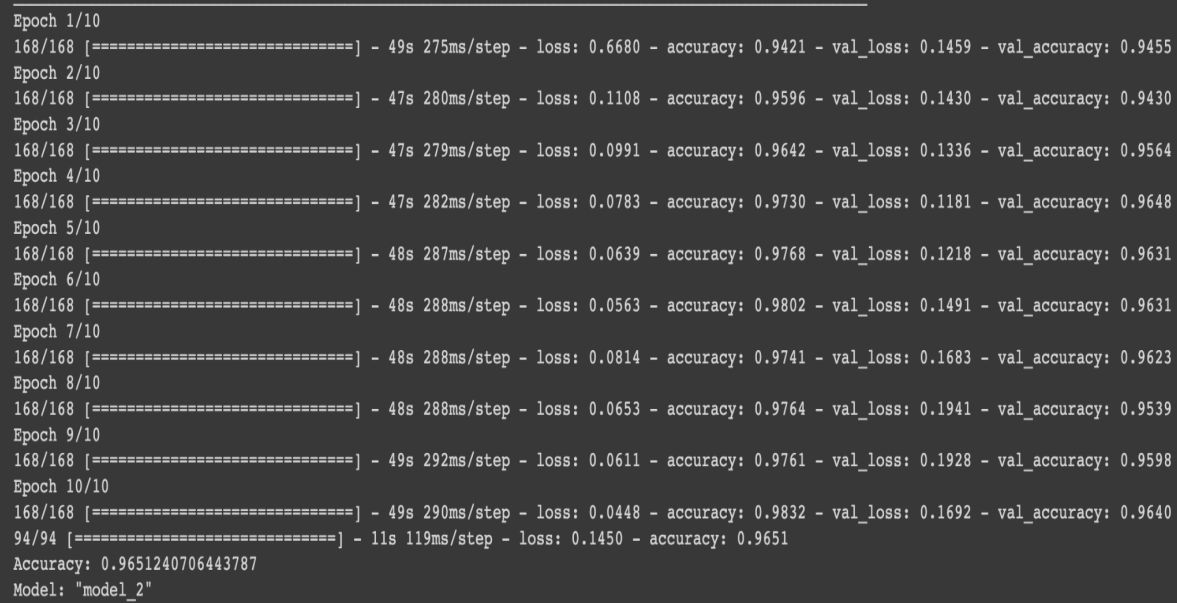

#### **Fig. 13 Accuracy of Resnet50**

Ensemble learning is said to have more accuracy than the individual models applied, so I tried to ensemble the two models that I applied earlier i.e VGG16 & ResNet50 using the concept of average method .But I got the accuracy of 97.88% which was greater than the RESNET50 model and CNN model but less than the VGG16.

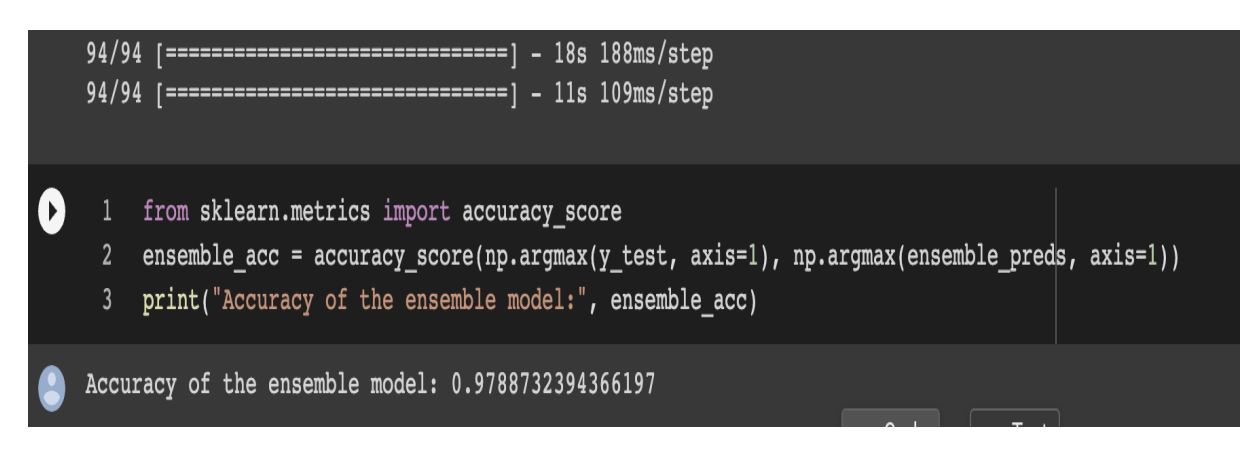

**Fig. 14 Accuracy of Ensemble Model(Vgg16 - ResNet50 using[ AVG])**

Now in order to get better accuracy I did the ensembling of the models VGG16  $\&$ RESNET50 using the concept of weighted average which has higher accuracy and got the accuracy of 98.59% which was very close to the accuracy of the VGG16 model almost equal.

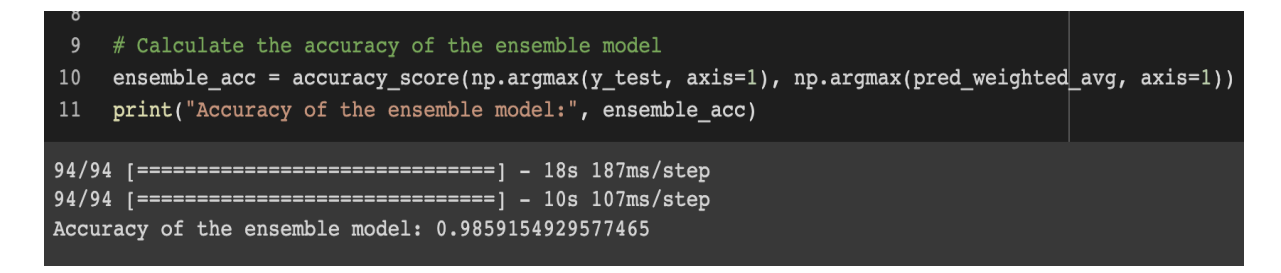

**Fig. 15 Accuracy of Ensemble Model(Vgg16 - ResNet50 using[Weighted AVG])**

**So the proposed model for this project can be both i.e (VGG16) AND (Ensemble model of VGG16 and RESNET50 using weighted average)**

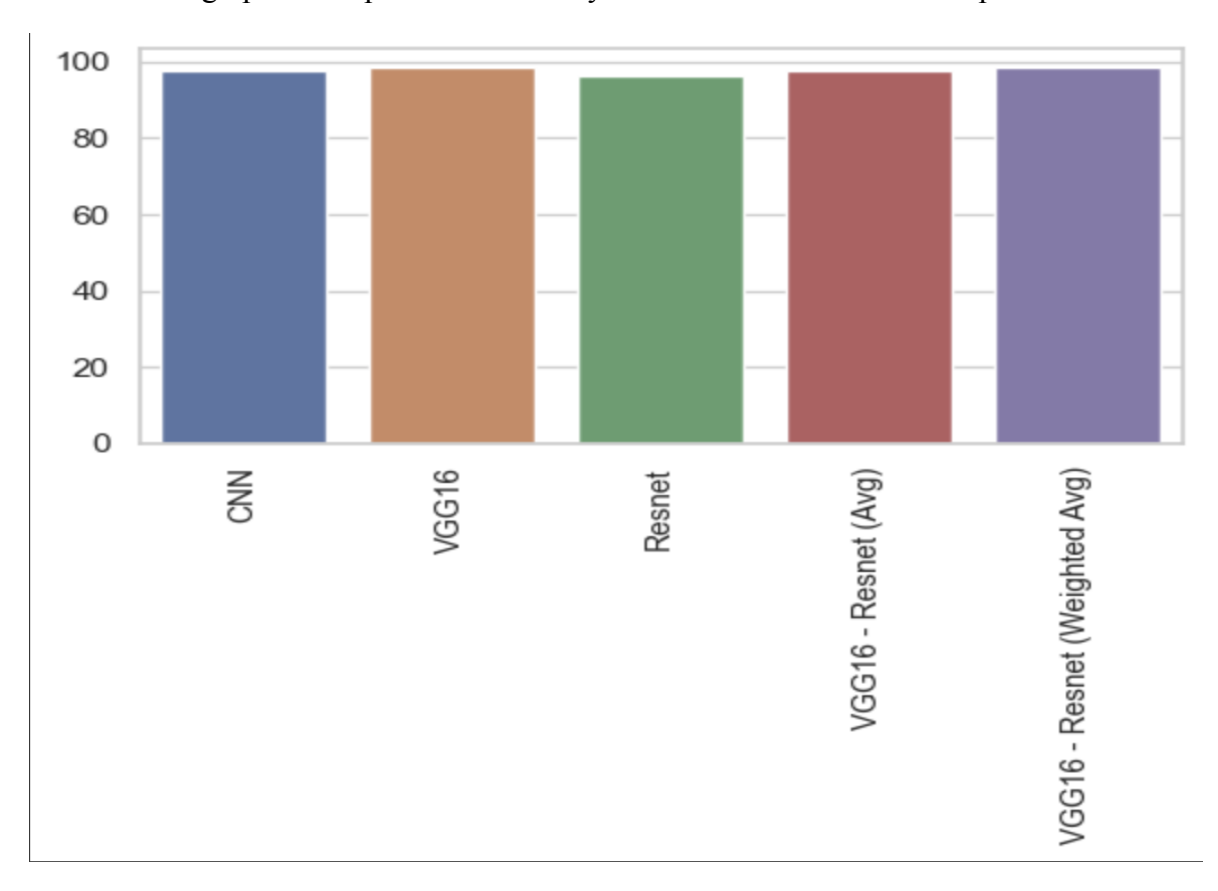

This is the bar graph of the performance analysis of the different models implemented.

**Fig. 16 Performance analysis of different models**

| <b>TABLE</b> |  |
|--------------|--|
|--------------|--|

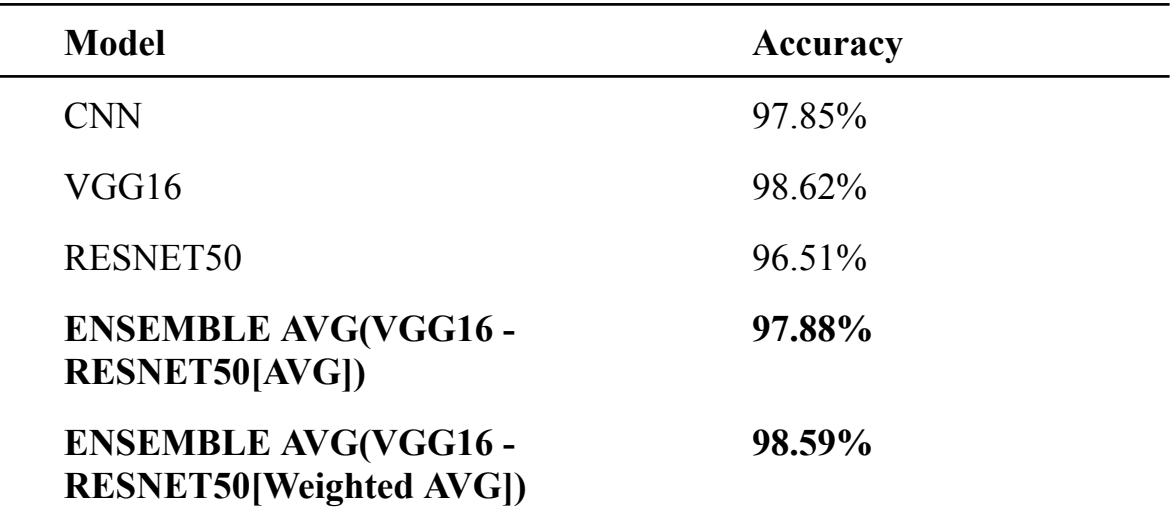

### **CHAPTER 06: CONCLUSION AND FUTURE WORK**

As an infectious illness spread by mosquitoes, malaria must be diagnosed by carefully and thoroughly examining red blood cell smears. This diagnosis technique is time-consuming, and the accuracy of the results depends on the pathologists' knowledge. Machine learning has recently gained popularity as a method for solving the most challenging real-world problems. In this study, we used machine learning and image processing to accurately diagnose malaria illness. First, from a collection of 27,558 microscopic pictures, handmade features were extracted by selecting regions of interest. Five of the largest contours from the preprocessed photos were taken into consideration for this. The retrieved features were then used to train an ensemble model and six machine learning models. With the highest accuracy of roughly 95.96%, we were able to distinguish between healthy, non-parasitic blood smear results and parasitized results. Future work on this project will use deep learning techniques for more precise analysis and classification of red blood smear images about 91%. Future versions of this work will use deep learning techniques for more precise analysis and classification of red blood smear images.

The implementation of a Plasmodium parasite detection system.The photos utilised in this work were gathered from various sources, analysed, and various features were then extracted. The presence of the malaria parasite was then found using these features. A graphical user interface has also been created to make using the system easier.

1120 sub-images in total were used to train and evaluate the system's performance. The system's outputs were contrasted with those of professional microscopists. The results were encouraging, and the proposed method performed better than the majority of existing documented methods in terms of sensitivity. The technique had a 95..96% success rate in identifying Plasmodium parasites. the neural network, after training .The neural network that was trained using the back propagation technique enhances the system's performance and accuracy. Additionally, the interactive automated computer-based method used in this project is faster and more accurate than the human process.

#### **5.1 Future Scope**

Future research should take this into account, the researchers claim, in order to analyse microscopic images more effectively. The research in this area is an ongoing and never-ending process because diseases and the health of biodegradable objects are variable in nature and new terminologies emerge over time. Adapting to new findings may be made possible by the development of novel methodologies with various features and assessment criteria.

We don't comprehend that while we discuss the present, we are actually discussing tomorrow's future. And one of these cutting-edge technologies is the usage of artificial intelligence (AI) in mobile app development services. For the following seven minutes, we'll discover how machine learning is changing the mobile app development market.

- Among sponsored companies, AI and machine learning-driven apps are the most popular.
- Over the following three years, the number of firms investing in ML is anticipated to quadruple.
- 40% of US businesses utilise machine learning to boost sales and marketing.
- Because of ML, 76% of US businesses have surpassed their sales goals.
- With ML, European banks saw a 10% boost in product sales and a 20% decrease in churn rates.

The main future scope of our project is to make a mobile application and a website that will host the model and will predict the most accurate result. Popular technologies like artificial intelligence and machine learning enable web apps to take in and learn from a user's preferences and routines.

#### **5.2 Applications**

- Pathologists manually identify malaria infections by counting the infected blood cells while examining microscopic pictures of strained blood files on glass slides. There is always a possibility of making an incorrect diagnosis when a patient's sample size is big.
- Because there is a chance for human error, computer-based categorization employing digital image processing techniques produces better results than manual malaria diagnosis while also saving time.
- You might need this test if we live in or have recently been to an area where malaria is common and we have malaria symptoms. The majority of patients start to exhibit symptoms 14 days following a mosquito bite that has the disease. However, symptoms might appear right away or they could take up to a week. Early indications of malaria infection might seem similar to flu-like symptoms and include:
	- $\circ$  Fever \ Chills
	- Fatigue \Headache
	- Body pains
	- nausea and diarrhoea

The following symptoms may appear in the latter stages of illness and are more severe:

- extreme fever
- chills and a shivering
- Convulsions
- Jaundice (yellowing of the skin and eyes) (yellowing of the skin and eyes)
- Seizures
- mental hazine

#### **REFERENCES**

- 1. A. Bashir,*et.al*., "Detection Of Malarial Parasites Using Digital Image Processing", International Conference on Communication, Control, Computing and Electronics Engineering(ICCCCEE),2017.
- 2. A. Awchite *et.al*., "A Survey on Detection of Malarial Parasites in Blood Using Image Processing", International Journal Of Innovative Research in Computer and Communication Engineering, 1(1) pp. 1096-1100, October 2011.
- 3. S. Punitha *et.al.* ,"Detection of malaria parasites in blood using image processing", Asian Journal of Applied Science and Technology (AJAST), Volume 1, Issue 2, Pages 211-213, March 2017
- 4. S. S. Savkare and S.P.Narote "Automatic detection of malaria parasites for estimating parasitemia", International Journal of Computer Science and Security (IJCSS), Volume (5) : Issue (3) : 2011
- 5. D.Ghate, C. Jadhav, N Usha Rani " Automatic detection of parasite from blood images", International Journal of Advanced Computer Technology(IJACT), vol 4, Number 1,2011.
- 6. P. Rakshit, K.Bhowmik "Detection of presence of parasites in human RBC in case of diagnosing malaria using image processing.", 2013 IEEE Second International Conference on Image Information Processing (ICIIP-2013), Shimla, India, 2013, pp. 329-334, doi: 10.1109/ICIIP.2013.6707610..
- 7. I. Suwalka, A. Sanadhya, A. Mathur and M. S. Chouhan, "Identify malaria parasite using pattern recognition technique," 2012 International Conference on Computing, Communication and Applications, Dindigul, India, 2012, pp. 1-4, doi: 10.1109/ICCCA.2012.6179129.
- 8. W. World, "Who Report 2015", *Health Organization.*, 2015.
- 9. Frean, J. Microscopic determination of malaria parasite load: Role of image analysis. Microsc. Sci. Technol. Appl. Educ. 2010, 862–866.
- 10. Moon, S.; Lee, S.; Kim, H.; Freitas-Junior, L.H.; Kang, M.; Ayong, L.; Hansen, M.A.E. An Image Analysis Algorithm for Malaria Parasite Stage Classification and Viability Quantification. PLoS ONE 2013, 8, e61812.
- 11. Jan, Z.; Khan, A.; Sajjad, M.; Muhammad, K.; Rho, S.; Mehmood, I. A review on

automated diagnosis of malaria parasite in microscopic blood smears images. Multimed. Tools Appl. 2018, 77, 9801–9826.

- 12. Poostchi, M.; Silamut, K.; Maude, R.J.; Jaeger, S.; Thoma, G. Image analysis and machine learning for detecting malaria. Transl. Res. 2018, 194, 36–55.
- 13. A. Awchite, et al "Detection of Malaria and Anaemia parasites in blood using image processing" , International journal of innovative research in science engineering and technology, vol.6, Issue 5, May 2017.
- 14. A. Anand, V. K. Chhaniwal, N. R. Patel and B. Javidi, "Automatic identification of malaria-infected RBC with digital holographic microscopy using correlation algorithms", *IEEE Photonics J.*, vol. 4, no. 5, pp. 1456-1464, 2012.
- 15. N. A. Khan, H. Pervaz, A. K. Latif, A. Musharraf and Saniya, "Unsupervised identification of malaria parasites using computer vision," 2014 11th International Joint Conference on Computer Science and Software Engineering (JCSSE), Chon Buri, Thailand, 2014, pp. 263-267, doi: 10.1109/JCSSE.2014.6841878.
- 16. N. Ahirwar, S. Pattnaik, and B Acharya, "Advanced Image Analysis based System for Automatic Detection and Classification of Malarial Parasite In Blood Images", International Journal of Information Technology and Knowledge Management January-June 2012, Volume 5, No. 1, pp. 59-64
- 17. F. B. Tek, *et.al,* "Malaria Parasite Detection in Peripheral Blood Images", British Machine Vision Conference 2006 (BMVC 2006) Edinburgh, UK BMVA.
- 18. S.R. Suryawanshi, V. V. Dixit, "Comparative Study of Malaria Parasite Detection using Euclidean Distance Classifier & SVM", International Journal of Advanced Research in Computer Engineering & Technology (IJARCET) Volume 2 Issue 11, November 2013
- 19. K. Roy,"Detection of malaria parasite in giemsa blood sample using image processing" , Roy, Kishor, Detection of Malaria Parasite in Giemsa Blood Sample Using Image Processing (2018). Available at SSRN: <https://ssrn.com/abstract=3666756>
- 20. J.Somasekar, B. Eswara Reddy, E.Keshava Reddy, Ching-Hao Lai, "An Image Processing Approach for Accurate Determination of Parasitemia in Peripheral Blood Smear Images" , IJCA Special Issue on Novel Aspects of Digital Imaging Applications (DIA) (1):23–28, 2011.
- 21. A. Salihah A. Nasir, M. Y. Mashor and Z. Mohamed, "Colour Image Segmentation Approach for Detection of Malaria Parasites Using Various Colour Models and k

-Means Clustering", *WSEAS Trans. Biol. Biomed.*, vol. 10, no. 1, pp. 41-55, 2013.

- 22. Maity, M.; Maity, A.K.; Dutta, P.K.; Chakraborty, C. A web-accessible framework for automated storage with compression and textural classification of malaria parasite images. Int. J. Comput. Appl. 2012, 52, 31–39.
- 23. A. Maqsood, *et al*. "Deep Malaria Parasite Detection in Thin Blood Smear Microscopic Images, *Appl. Sci.* 2021, *11*(5), 2284; <https://doi.org/10.3390/app11052284>
- 24. Pattanaik, P.A.; Wang, Z.; Horain, P. Deep CNN frameworks comparison for malaria diagnosis. In Proceedings of the IMVIP 2019 Irish Machine Vision and Image Processing Conference, Dublin, Ireland, 28–30 August 2019.
- 25. https://www.cdc.gov/parasites/malaria/index.html
- 26. H.A. Nugroho ,S.A Akbar ,E. E.H. Murrhandarwati, " Feature extraction and classification for detection Malaria Parasites in thin blood smear.", 2015 2nd International Conference on Information Technology, Computer, and Electrical Engineering (ICITACEE), Semarang, Indonesia, 2015, pp. 197-201, doi: 10.1109/ICITACEE.2015.7437798.
- 27. Z. Zhang,*et.al*, "Image classification of unlabeled malaria parasites in red blood cells" , Annu Int Conf IEEE Eng Med Biol Soc. 2016 Aug;2016:3981-3984. doi: 10.1109/EMBC.2016.7591599
- 28. A.O. Salau, S. Jain, "Feature Extraction: A Survey of the Types, Techniques and Applications". th International Conference on Signal Processing and Communication(ICSC-2019), March 07- 09, 2019, Jaypee Institute of Information Technology, Noida (INDIA), pp. 158-164.
- 29. S. Jain, A.O. Salau, "An image feature selection approach for dimensionality reduction based on kNN and SVM for AkT proteins", Cogent Engineering, 2019, 6(1): 1599537, 1-14.
- 30. S Jain, "Computer Aided Detection system for the Classification of Non Small Cell Lung Lesions using SVM", Current Computer-Aided Drug Design, 16(6), 2021 pp 833-840.
- 31. S Jain, M. Sood , " SVM Classification of Cell Survival/ Apoptotic Death for Color Texture Images of Survival Receptor Proteins",
- 32. P. Kumari, A. Kumar, and R. Singh, "Detection of malarial parasites in blood using image processing: a review," in 2021 IEEE International Conference on Power, Intelligent Computing and Systems (ICPICS), 2021, pp. 1-6. doi:

10.1109/ICPICS51643.2021.9426687.

- 33. T. M. Masud, M. M. Rahman, and M. S. Hossain, "Malaria detection in blood smear images using convolutional neural networks," in 2020 IEEE International Conference on Computer, Communication, and Signal Processing (ICCCSP), 2020, pp. 191-196. doi: 10.1109/ICCCSP48220.2020.9213549.
- 34. P. Bhuyan and N. B. Puhan, "Automated detection of malarial parasites in blood smears using deep convolutional neural networks," in 2020 IEEE International Conference on Intelligent Computing, Instrumentation and Control Technologies (ICICICT), 2020, pp. 269-274. doi: 10.1109/ICICICT48762.2020.9191202.

### **PAPER PUBLICATION**

Himanshu Sharma, Shruti Jain, Amol Vasudeva, " Recognition System for Malarial Parasites Causing Protozoa Infections in Thin Blood Smears", 4th Flagship Annual Subsection International conference of the IEEE India Council, India, 05-07 August 2023. [**Paper Submitted**]

### **PLAGIARISM REPORT**

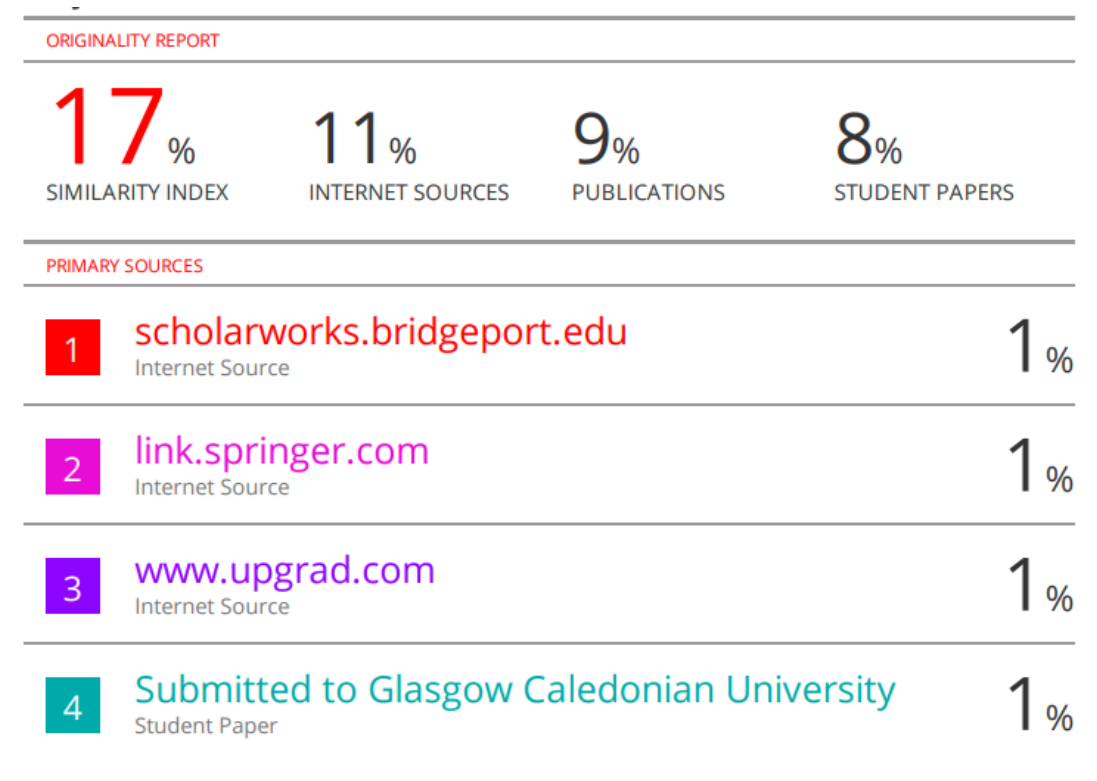